**543**

**Oge Marques**

 Analyzing Qualitative Data with MAXQDA Udo Kuckartz,Stefan Rädiker,2019-05-31 This book presents strategies for analyzing qualitative and mixed methods data with MAXQDA software, and provides guidance on implementing a variety of research methods and approaches, e.g. grounded theory, discourse analysis and qualitative content analysis, using the software. In addition, it explains specific topics, such as transcription, building a coding frame, visualization, analysis of videos, concept maps, group comparisons and the creation of literature reviews. The book is intended for masters and PhD students as well as researchers and practitioners dealing with qualitative data in various disciplines, including the educational and social sciences, psychology, public health, business or economics.

 **Beginning Android Programming with Android Studio** Jerome DiMarzio,2016-10-24 A hands-on introduction to the latest release of the Android OS and the easiest Android tools for developers As the dominant mobile platform today, the Android OS is a powerful and flexible platform for mobile device. The new Android 7 release (New York Cheesecake) boasts significant new features and enhancements for both smartphone and tablet applications. This

step-by-step resource takes a hands-on approach to teaching you how to create Android applications for the latest OS and the newest devices, including both smartphones and tablets. Shows you how to install, get started with, and use Android Studio 2 - the simplest Android developer tool ever for beginners Addresses how to display notifications, create rich user interfaces, and use activities and intents Reviews mastering views and menus and managing data Discusses working with SMS Looks at packaging and publishing applications to the Android market Beginning Android Programming with Android Studio starts with the basics and goes on to provide you with everything you need to know to begin to successfully develop your own Android applications.

 Understanding ICT Standardization Nizar Abdelkafi,Raffaele Bolla,2019-05-23 To advance education about ICT standardization, comprehensive and up-to-date teaching materials must be available. With the support of the European Commission, ETSI has developed this textbook to facilitate education on ICT standardization, and to raise the knowledge level of ICT standardization-related topics among lecturers and students in higher education, in particular in the fields of engineering, business administration and law. Readers of this book are not required to

have any previous knowledge about standardization. They are introduced firstly to the key concepts of standards and standardization, different elements of the ecosystem and how they interact, as well as the procedures required for the production of standardization documents. Then, readers are taken to the next level by addressing aspects related to standardization such as innovation, strategy, business, and economics. This textbook is an attempt to make ICT standardization accessible and understandable to students. It covers the essentials that are required to get a good overview of the field. The book is organized in chapters that are self-contained, although it would be advantageous to read the book from cover to cover. Each chapter begins with a list of learning objectives and key messages. The text is enriched with examples and case studies from real standardization practice to illustrate the key theoretical concepts. Each chapter also includes a quiz to be used as a self-assessment learning activity. Furthermore, each book chapter includes a glossary and lists of abbreviations and references. Alongside the textbook, we have produced a set of slides that are intended to serve as complementary teaching materials in face-to-face teaching sessions. For all interested parties there is also an electronic

version of the textbook as well as the accompanying slides that can be downloaded for free from the ETSI website (www.etsi.org/standardization-education).

 Malware Analysis and Detection Engineering Abhijit Mohanta,Anoop Saldanha,2020-11-05 Discover how the internals of malware work and how you can analyze and detect it. You will learn not only how to analyze and reverse malware, but also how to classify and categorize it, giving you insight into the intent of the malware. Malware Analysis and Detection Engineering is a onestop guide to malware analysis that simplifies the topic by teaching you undocumented tricks used by analysts in the industry. You will be able to extend your expertise to analyze and reverse the challenges that malicious software throws at you. The book starts with an introduction to malware analysis and reverse engineering to provide insight on the different types of malware and also the terminology used in the anti-malware industry. You will know how to set up an isolated lab environment to safely execute and analyze malware. You will learn about malware packing, code injection, and process hollowing plus how to analyze, reverse, classify, and categorize malware using static and dynamic tools. You will be able to automate your malware analysis process by

exploring detection tools to modify and trace malware programs, including sandboxes, IDS/IPS, anti-virus, and Windows binary instrumentation. The book provides comprehensive content in combination with hands-on exercises to help you dig into the details of malware dissection, giving you the confidence to tackle malware that enters your environment. What You Will Learn Analyze, dissect, reverse engineer, and classify malware Effectively handle malware with custom packers and compilers Unpack complex malware to locate vital malware components and decipher their intent Use various static and dynamic malware analysis tools Leverage the internals of various detection engineering tools to improve your workflow Write Snort rules and learn to use them with Suricata IDS Who This Book Is For Security professionals, malware analysts, SOC analysts, incident responders, detection engineers, reverse engineers, and network security engineers This book is a beast! If you're looking to master the ever-widening field of malware analysis, look no further. This is the definitive guide for you. Pedram Amini, CTO Inquest; Founder OpenRCE.org and **ZeroDayInitiative** 

 **Practical Image and Video Processing Using MATLAB** Oge Marques,2011-08-04 UP-TO-DATE, TECHNICALLY ACCURATE

COVERAGE OF ESSENTIAL TOPICS IN IMAGE AND VIDEO PROCESSING This is the first book to combine image and video processing with a practical MATLAB®-oriented approach in order to demonstrate the most important image and video techniques and algorithms. Utilizing minimal math, the contents are presented in a clear, objective manner, emphasizing and encouraging experimentation. The book has been organized into two parts. Part I: Image Processing begins with an overview of the field, then introduces the fundamental concepts, notation, and terminology associated with image representation and basic image processing operations. Next, it discusses MATLAB® and its Image Processing Toolbox with the start of a series of chapters with hands-on activities and step-by-step tutorials. These chapters cover image acquisition and digitization; arithmetic, logic, and geometric operations; point-based, histogram-based, and neighborhood-based image enhancement techniques; the Fourier Transform and relevant frequency-domain image filtering techniques; image restoration; mathematical morphology; edge detection techniques; image segmentation; image compression and coding; and feature extraction and representation. Part II: Video Processing presents the main concepts and terminology associated with analog video

signals and systems, as well as digital video formats and standards. It then describes the technically involved problem of standards conversion, discusses motion estimation and compensation techniques, shows how video sequences can be filtered, and concludes with an example of a solution to object detection and tracking in video sequences using MATLAB®. Extra features of this book include: More than 30 MATLAB® tutorials, which consist of step-by-step guides toexploring image and video processing techniques using MATLAB® Chapters supported by figures, examples, illustrative problems, and exercises Useful websites and an extensive list of bibliographical references This accessible text is ideal for upper-level undergraduate and graduate students in digital image and video processing courses, as well as for engineers, researchers, software developers, practitioners, and anyone who wishes to learn about these increasingly popular topics on their own.

 Katopanishad Part 1 Sri Sri Ravishankar,2019-04-03 The whole world runs away from death, because death snatches everything, but the one who accepts it and willingly faces it, receives something from death itself. Ironically, knowledge of death gives you the gift of life. Katopanishad tells the story of young

Nachiketa who goes to face the lord of death and the extraordinary dialogue that ensues between them. Upanishad means sitting close to the Master. Gurudev takes us through this beautiful story integrating its profoundness with real-life situations, turning abstract philosophy into existential reality.

 **Computer Networks** Ying-Dar Lin,Fred Baker,Ren-Hung Hwang,2012 Ying-Dar Lin, Ren-Hung Hwang, and Fred Baker's Computer Networks will be the first text to implement an Open Source Approach, discussing the network layers, their applications, and the implementation issues. Thus, it tries to narrow the gap between domain knowledge and hands-on skills. The book is internet focused and discusses 56 open source code segments among all chapters. It is meant for the first course in Computer Networks.

 Adobe Flash Catalyst CS5 Classroom in a Book ADOBE CREATIVE TEAM.,2010 This official training guide from Adobe will teach readers all they need to know to create rich interactive experiences with Flash Catalyst CS5, Adobe's exciting new interaction design tool. Flash Catalyst CS5 lets designers create real Adobe Flash and Adobe AIR applications without having to learn ActionScript. Using step-by-step instructions in projects that

progressively build skills, readers of this Classroom in a Book will learn how to prepare and import artwork from applications such as Adobe Photoshop and Fireworks into Catalyst, and then add interactive functionality in a familiar interface and with tools that are intuitive to use. Readers will learn how libraries let them organize and reuse assets, how to use layers to view and control objects, how to work with pages and states to create interactive components, how to add transitions and action sequences, and how to work with video and sound. Readers will also learn to incorporate Flash files from other applications and use Flash Builder to extend their projects' functionality. The companion CD provides users with all the sample files they need to complete all the projects. The Classroom in a Book series is by far the best training material on the market. Everything you need to master the software is included: clear explanations of each lesson, step-bystep instructions, and the project files for the students.--Barbara Binder, Adobe Certified Instructor, Rocky Mountain Training Classroom in a Book®, the best-selling series of hands-on software training workbooks, helps you learn the features of Adobe software quickly and easily. Classroom in a Book offers what no other book or training program does--an official training series from Adobe

Systems Incorporated, developed with the support of Adobe product experts.

 **Internet Communications Using SIP** Henry Sinnreich,Alan B. Johnston,2012-07-06 This book is like a good tour guide.It doesn't just describe the major attractions; you share in the history, spirit, language, and culture of the place. --Henning Schulzrinne, Professor, Columbia University Since its birth in 1996, Session Initiation Protocol (SIP) has grown up. As a richer, much more robust technology, SIP today is fully capable of supporting the communication systems that power our twenty-first century work and life. This second edition handbook has been revamped to cover the newest standards, services, and products. You'll find the latest on SIP usage beyond VoIP, including Presence, instant messaging (IM), mobility, and emergency services, as well as peerto-peer SIP applications, quality-of-service, and security issues- everything you need to build and deploy today's SIP services. This book will help you \* Work with SIP in Presence and event-based communications \* Handle SIP-based application-level mobility issues \* Develop applications to facilitate communications access for users with disabilities \* Set up Internet-based emergency services \* Explore how peer-to-peer SIP systems may change

VoIP \* Understand the critical importance of Internet transparency \* Identify relevant standards and specifications \* Handle potential quality-of-service and security problems

 **Management Mantras** Sri Sri Ravi Shankar,2014-01-01 Organisations the world over today are paying more and more attention to how to prevent their workforce from getting burnt out due to an unrelenting pace of work. Views are radically changing on these practices to ensure that employees perform consistently well over many years. In this book, Sri Sri offers valuable tips for managers and leaders to become more effective in their roles and also on how to delevop a work environment that is conducive for both the employees and the organisation to add value to each other.

 Media for All Jorge Díaz-Cintas,Pilar Orero,Aline Remael,2007 This book, a first in its kind, offers a survey of the present state of affairs in media accessibility research and practice. It focuses on professional practices which are relative newcomers within the field of audiovisual translation and media studies, namely, audio description for the blind and visually impaired, sign language, and subtitling for the deaf and the hard-of-hearing for television, DVD, cinema, internet and live performances.Thanks to the work of

lobbying groups and the introduction of legislation in some countries, media accessibility is an area that has recently gained marked visibility in our society. It has begun to appear in university curricula across Europe, and is the topic of numerous specialised conferences. The target readership of this book is first and foremost the growing number of academics involved in audiovisual translation at universities ? researchers, teachers and students ? but it is also of interest to the ever-expanding pool of practitioners and translators, who may wish to improve their crafts. The collection also addresses media scholars, members of deaf and blind associations, TV channels, and cinema or theatre managements who have embarked on the task of making their programmes and venues accessible to the visually and hearing impaired.Table of contentsAcknowledgementsJorge DIAZ CINTAS, Pilar ORERO, Aline REMAEL: Media for all: a global challengeSection 1: Subtitling for the deaf and hard-of-hearing (SDH) Aline REMAEL: Sampling subtitling for the deaf and the hard-of-hearing in EuropeClive MILLER: Access symbols for use with video content and information and communications technology devicesChristopher STONE: Deaf access for Deaf people: the translation of the television news from English into British Sign

LanguageJoselia NEVES: A world of change in a changing worldVera Lucia SANTIAGO ARAUJO: Subtitling for the deaf and hard-of-hearing in BrazilSection 2: Audio description (AD) Pilar ORERO: Sampling audio description in EuropeJoan GREENING, Deborah ROLPH: Accessibility: raising awareness of audio description in the UKGert VERCAUTEREN: Towards a European guideline for audio descriptionAndrew SALWAY: A corpus-based analysis of audio descriptionJulian BOURNE, Catalina JIMENEZ HURTADO: From the visual to the verbal in two languages: a contrastive analysis of the audio description of The Hours in English and SpanishKarin De COSTER, Volkmar MUHLEIS: Intersensorial translation: visual art made up by wordsAnna MATAMALA, Pilar ORERO: Accessible opera in Catalan: opera for allGreg YORK: Verdi made visible: audio introduction for opera and balletJessica YEUNG: Audio description in the Chinese worldNotes on contributorsIndex

 **Achtung-Panzer!** Heinz Guderian,1995 This is one of the most significant military books of the twentieth century. By an outstanding soldier of independent mind, it pushed forward the evolution of land warfare and was directly responsible for German armoured supremacy in the early years of the Second World War.

Published in 1937, the result of 15 years of careful study since his days on the German General Staff in the First World War, Guderian's book argued, quite clearly, how vital the proper use of tanks and supporting armoured vehicles would be in the conduct of a future war. When that war came, just two years later, he proved it, leading his Panzers with distinction in the Polish, French and Russian campaigns. Panzer warfare had come of age, exactly as he had forecast. This first English translation of Heinz Guderian's classic book - used as a textbook by Panzer officers in the war has an introduction and extensive background notes by the modern English historian Paul Harris.

 MPLS Fundamentals Luc De Ghein,2016-08-02 A comprehensive introduction to all facets of MPLS theory and practice Helps networking professionals choose the suitable MPLS application and design for their network Provides MPLS theory and relates to basic IOS configuration examples The Fundamentals Series from Cisco Press launches the basis to readers for understanding the purpose, application, and management of technologies MPLS has emerged as the new networking layer for service providers throughout the world. For many service providers and enterprises MPLS is a way of delivering new applications on

their IP networks, while consolidating data and voice networks. MPLS has grown to be the new default network layer for service providers and is finding its way into enterprise networks as well. This book focuses on the building blocks of MPLS (architecture, forwarding packets, LDP, MPLS and QoS, CEF, etc.). This book also reviews the different MPLS applications (MPLS VPN, MPLS Traffic Engineering, Carrying IPv6 over MPLS, AToM, VPLS, MPLS OAM etc.). You will get a comprehensive overview of all the aspects of MPLS, including the building blocks, its applications, troubleshooting and a perspective on the future of MPLS.

 Ada 95 David A. Wheeler,2012-12-06 Lovelace provides an introduction to Ada 95, one of the most widely used programming languages in the world. Although the reader is assumed to have a basic understanding of programming, no prior exposure to Ada is assumed and all the basics of the language are covered. The book comprises eighteen chapters each of which is composed of short sections designed to cover a small number of key concept and to provide a test question to check the reader's understanding of the concepts covered. Each chapter then concludes with a small quiz to help ensure that the reader has grasped the principles covered in the chapter. One of Ada 95's new features, its object-oriented

facilities, is covered in depth, and all of the essential features of Ada programming are covered thoroughly. In Ada 95 significant enhancements were also added to Ada's ability to interface with other programming languages (such as C, Fortran, and Cobol) and these are covered in one chapter. As a result both students and professional programmers learning Ada for the first time will welcome this new text.

 MCQ IN UGC NET PAPER-1 NARAYAN CHANGDER,2017-11-20 This book is published by invincible publishers and we are proud to inform you that this is an indian title. The author of the book is also Indian.

 How to Pass OSCP Series: Windows Privilege Escalation Step-By-Step Guide Alan Wang,2020-11-13 This book is the first of a series of How To Pass OSCP books and focus on techniques used in Windows Privilege Escalation. This is a step-by-step guide that walks you through the whole process of how to escalate privilege in Windows environment using many common techniques. We start by gathering as much information about the target as possible either manually or using automated scripts. Next, we search for misconfigured services or scheduled tasks, insufficient file permission on binaries or services, vulnerable kernel,

vulnerable software running with high privileges, sensitive information stored on local files, credential saved in the memory, registry settings that always elevate privileges before executing a binary, hard-coded credential contained in the application configuration files, and many more. Table of Contents Introduction Section One: Windows Configuration Chapter 1: AlwaysInstallElevated Section Two: Domain Controller Chapter 2: Zerologon Section Three: Windows Service Chapter 3: Service - Insecure File Permission Chapter 4: Service - Unquoted Path Chapter 5: Service - Bin Path Chapter 6: Service - Registry Chapter 7: Service - DLL Hijacking Section Four: Scheduled Tasks Chapter 8: Scheduled Tasks Section Five: Windows Registry Chapter 9: Autorun Chapter 10: Startup Applications Section Six: Windows Kernel Chapter 11: Kernel - EternalBlue Chapter 12: Kernel - MS15-051 Chapter 13: Kernel - MS14-058 Section Seven: Potato Exploits Chapter 14: Juicy Potato Chapter 15: Rogue Potato Section Eight: Password Mining Chapter 16: Password Mining - Memory Chapter 17: Password Mining - Registry Chapter 18: Password Mining - SiteList Chapter 19: Password Mining - Unattended Chapter 20: Password Mining - Web.config Section Nine: UAC Bypass Chapter 21: User Account Control Bypass For

more information, please visit http://www.howtopassoscp.com/.

 Pirates of Pensacola Keith Thomson,2005-04 The Cooke and Hood families have been at each other's throats since the Spanish Main days. The latest chapter in their piratic rivalry takes place in 2004, when an old treasure map turns up. None of this seems to matter to Morgan Cooke, a cowardly, landlubbing accountant entirely ignorant of his heritage until his estranged father, Isaac, in need of crewmen, kidnaps him and thrusts him into the fray. When Morgan wakes up on a boat in the middle of the Caribbean, he learns that piracy still flourishes, albeit with far more discretion than in the old days--pirates disguise their fast boats as shrimpers or tugs--but with no less bloodshed. Judging even a shot at riches vastly preferable to a return to his lonely, fluorescent-lit work station existence, Morgan pierces his ear, dons the eye patch and peg leg, and set sail for glorious adventure.

 You, Me and Him Alice Peterson,2018-05-22 Josie and Finn are happily married, with promising careers, and a gorgeous young son, George. But despite their apparently enviable lives, George's hyperactivity disorder means the days aren't always easy. Josie's best friend Justin has always been there for her, and when she finds out she's pregnant again she turns to him for support. She

loves George, but it's just such hard work, especially as Josie takes much of the strain. Finn is suspicious. What does Justin want in return for his help? And just how close are they really?

 GOLDEN COMMON LISP Gold Hill Computers, Inc,Guy L. Steele,Patrick Henry Winston,Berthold Klaus Paul Horn,1985

Ignite the flame of optimism with Get Inspired by is motivational masterpiece, Find Positivity in **All Free Dvd To 3gp Converter 543** . In a downloadable PDF format ( PDF Size: \*), this ebook is a beacon of encouragement. Download now and let the words propel you towards a brighter, more motivated tomorrow.

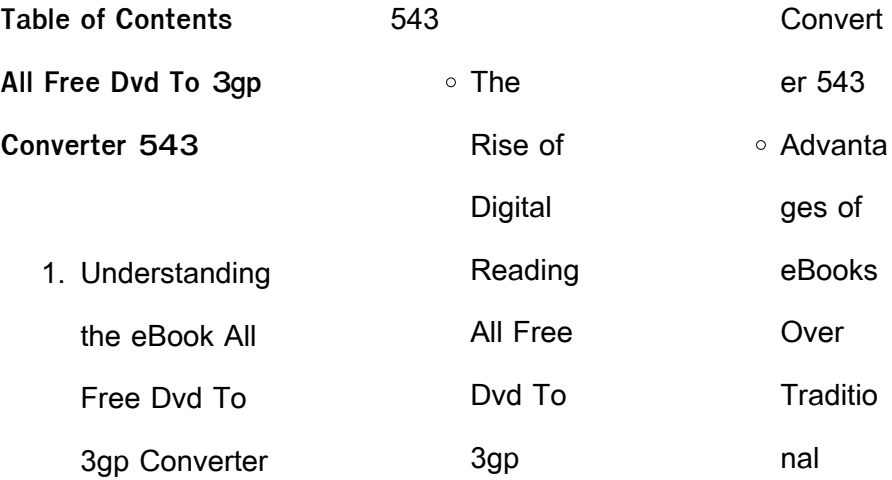

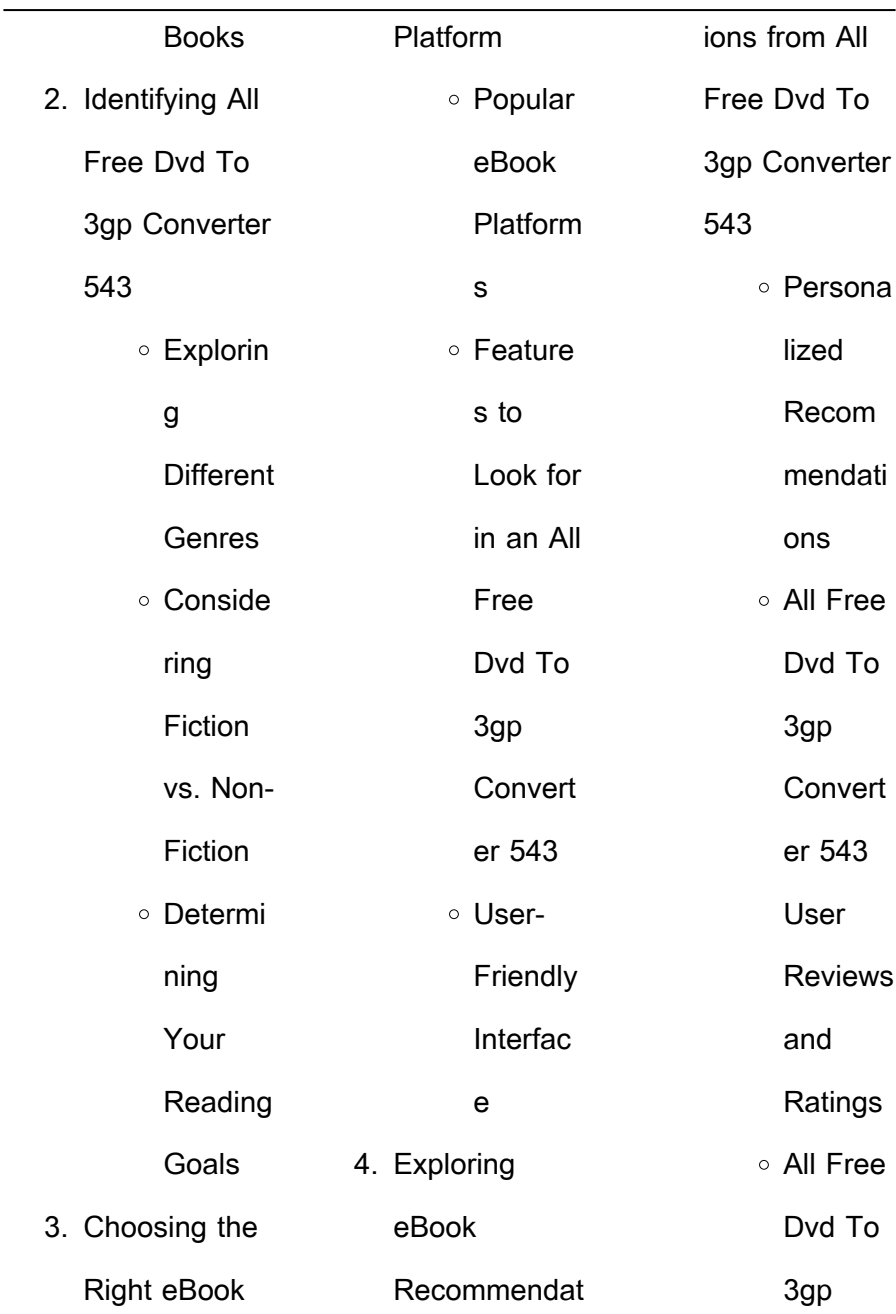

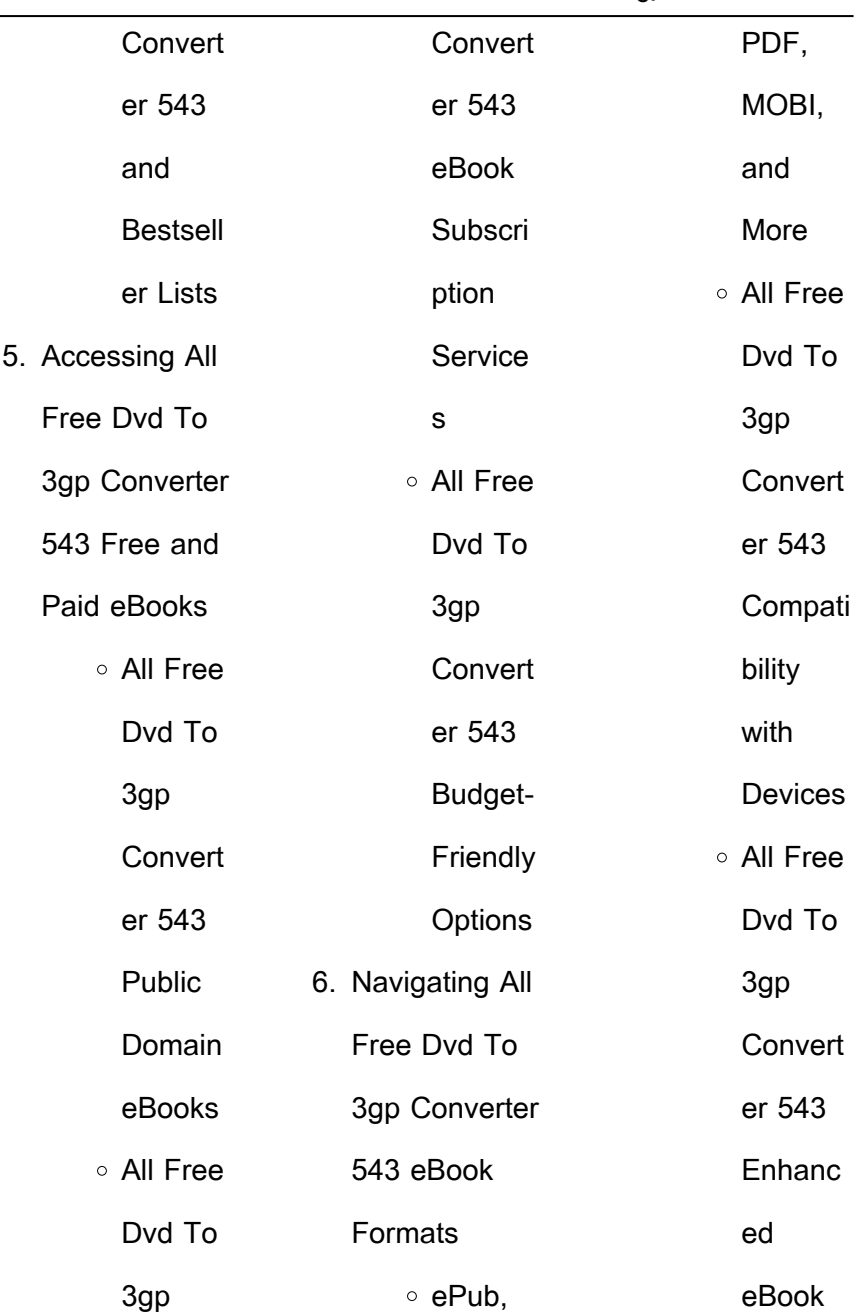

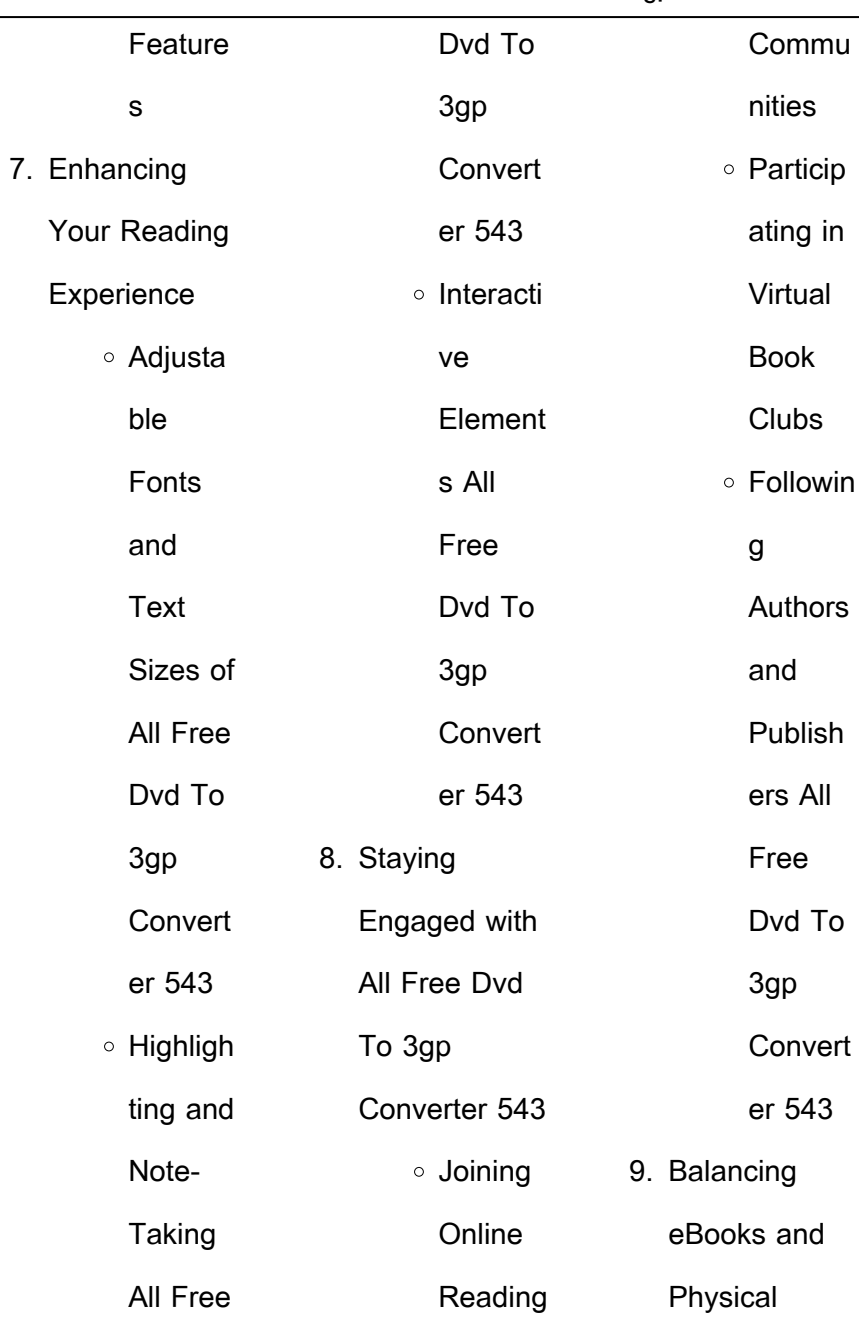

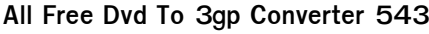

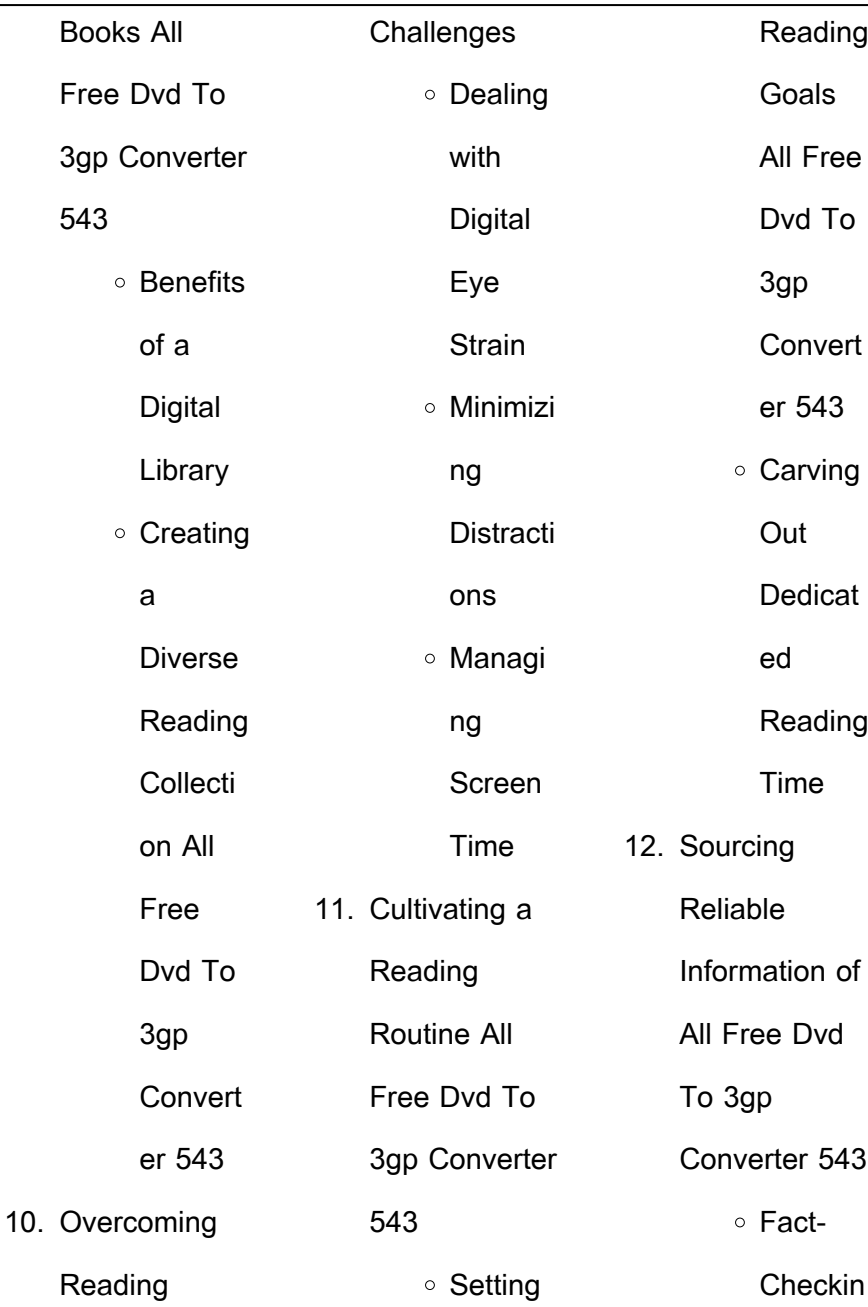

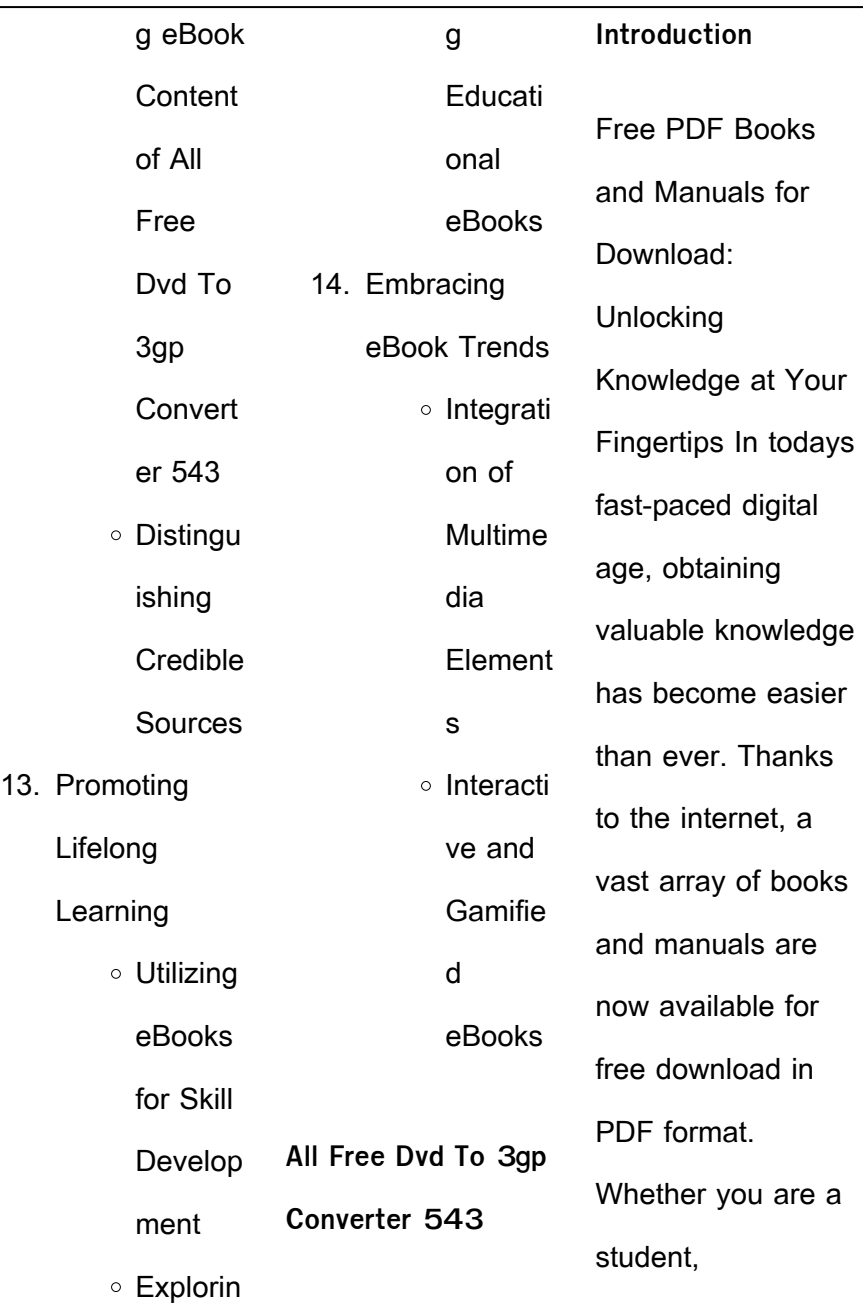

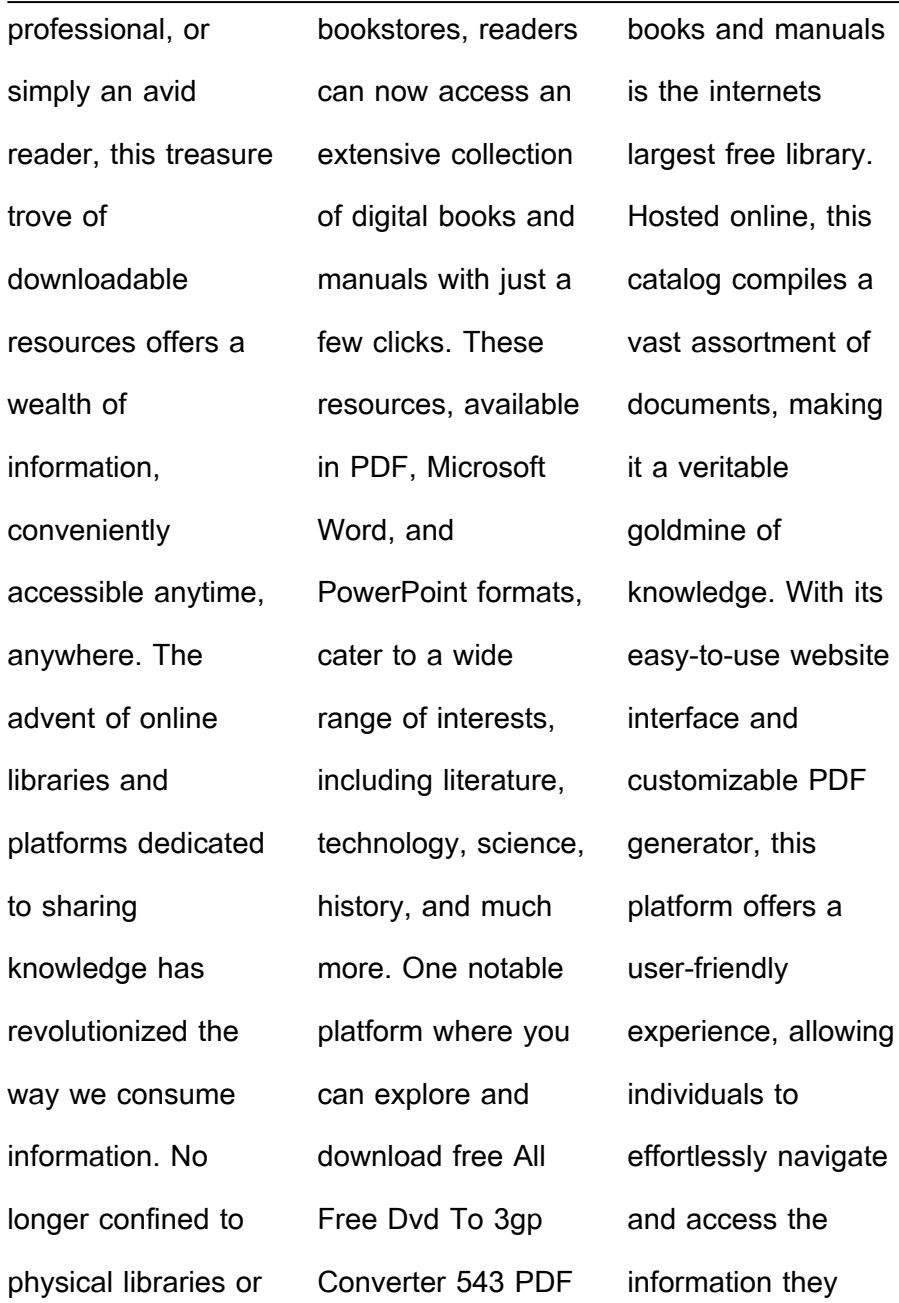

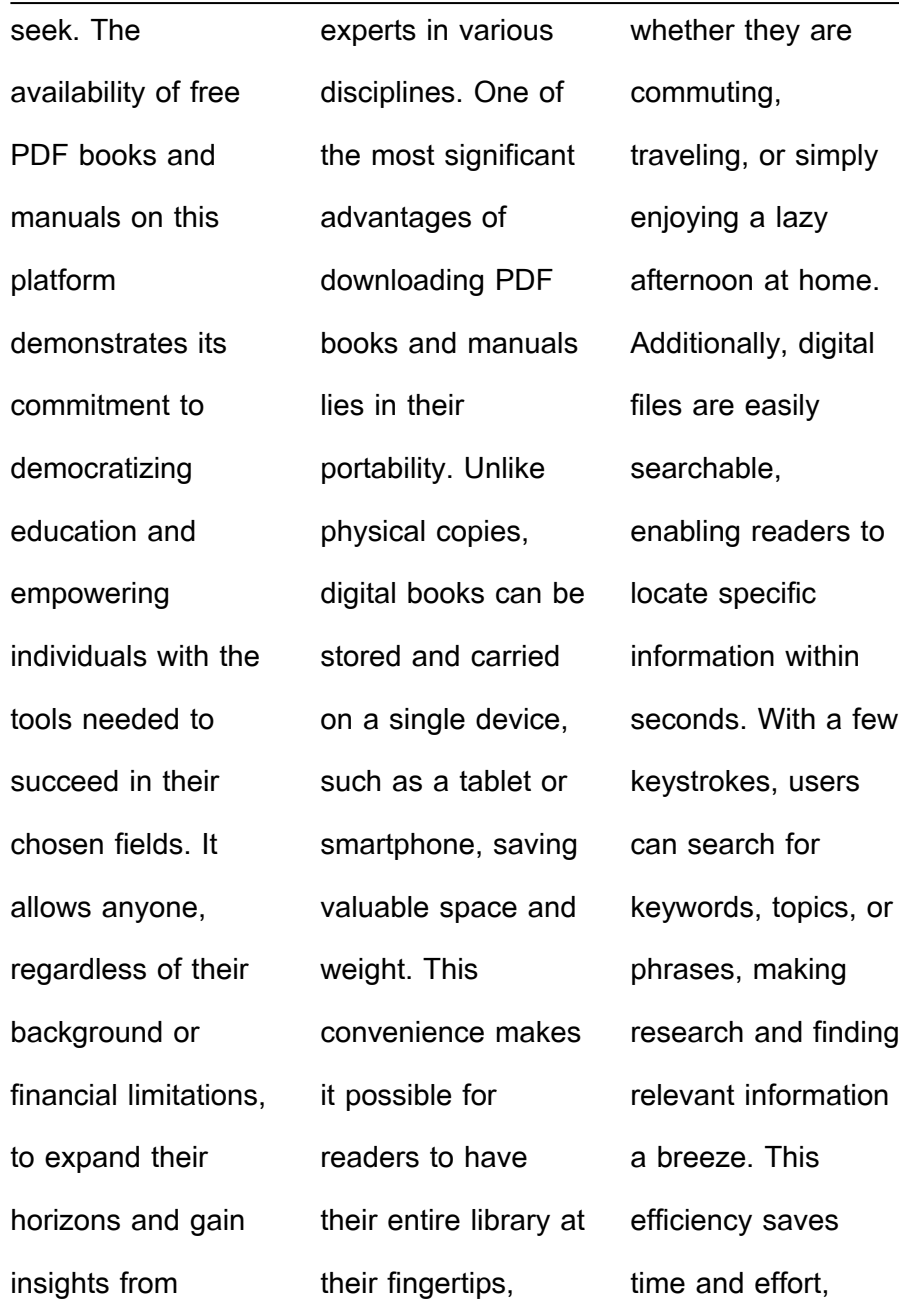

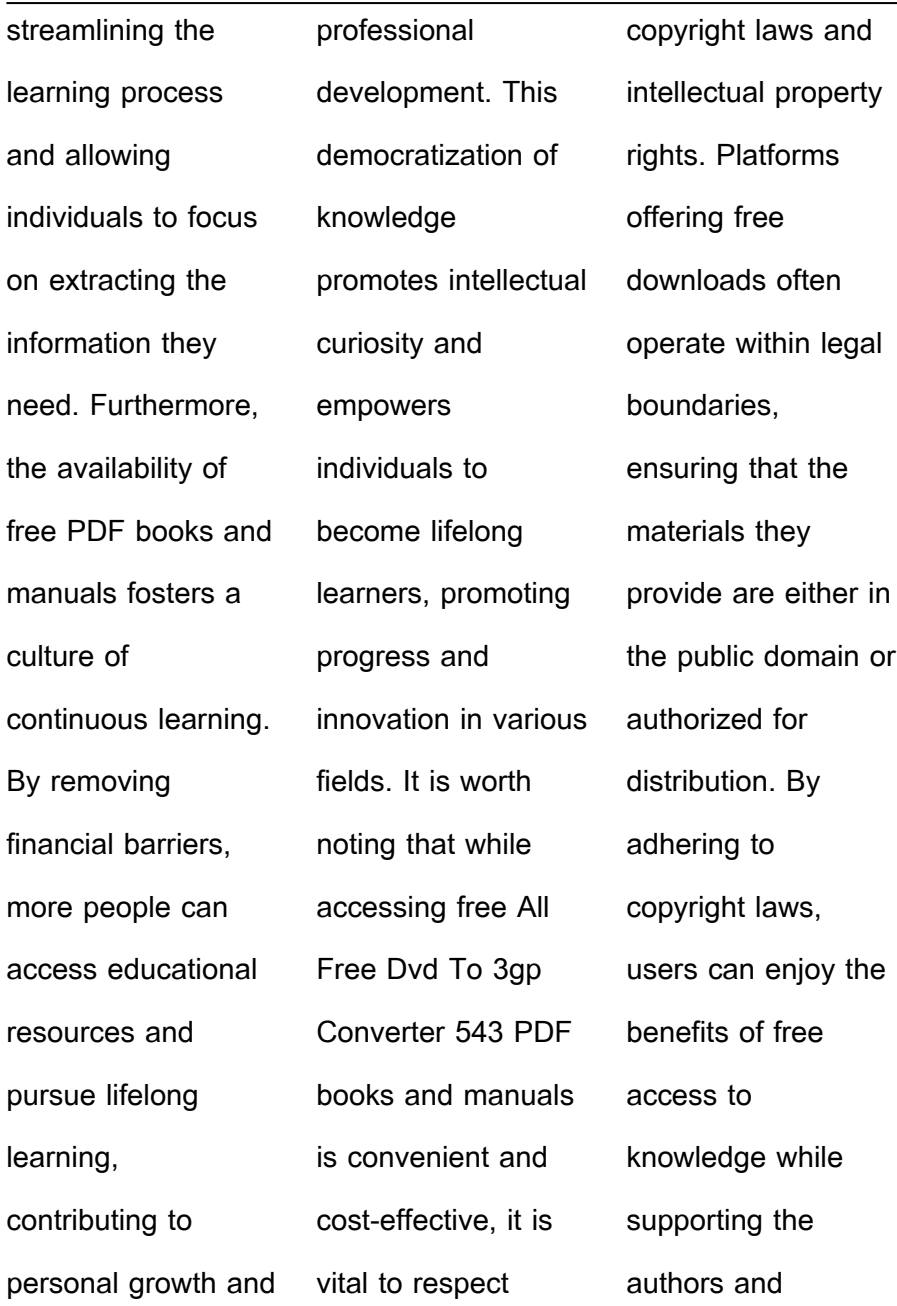

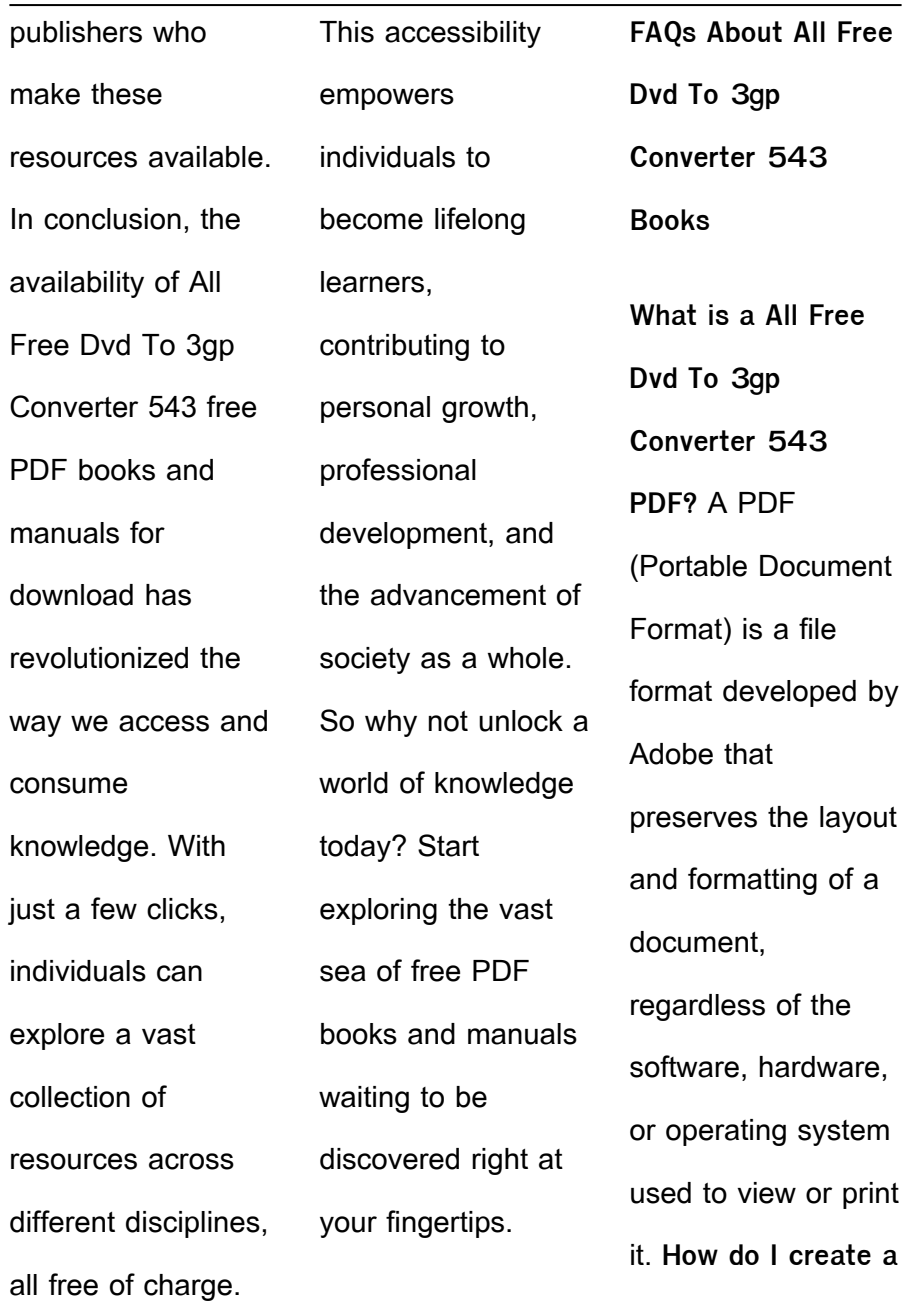

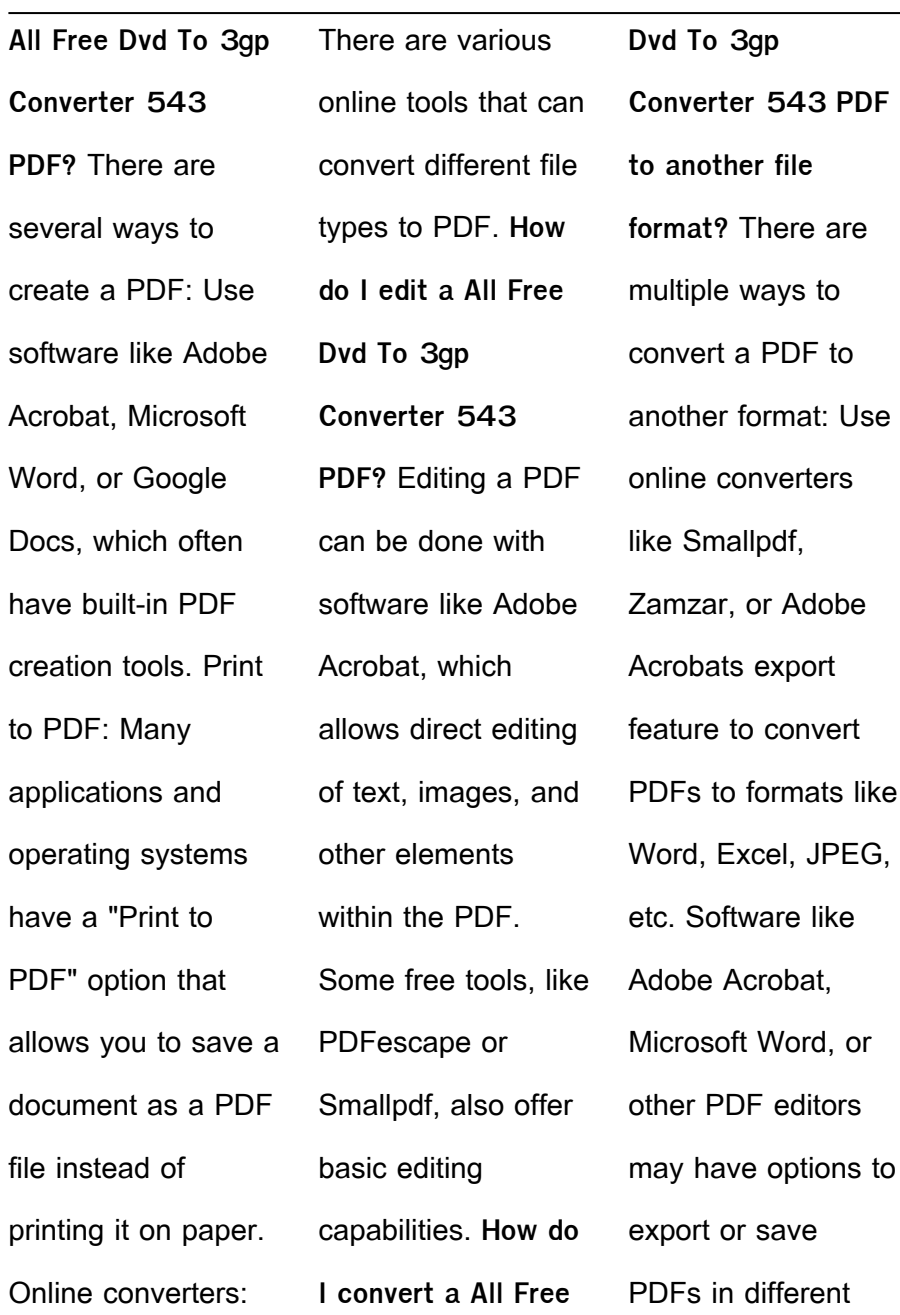

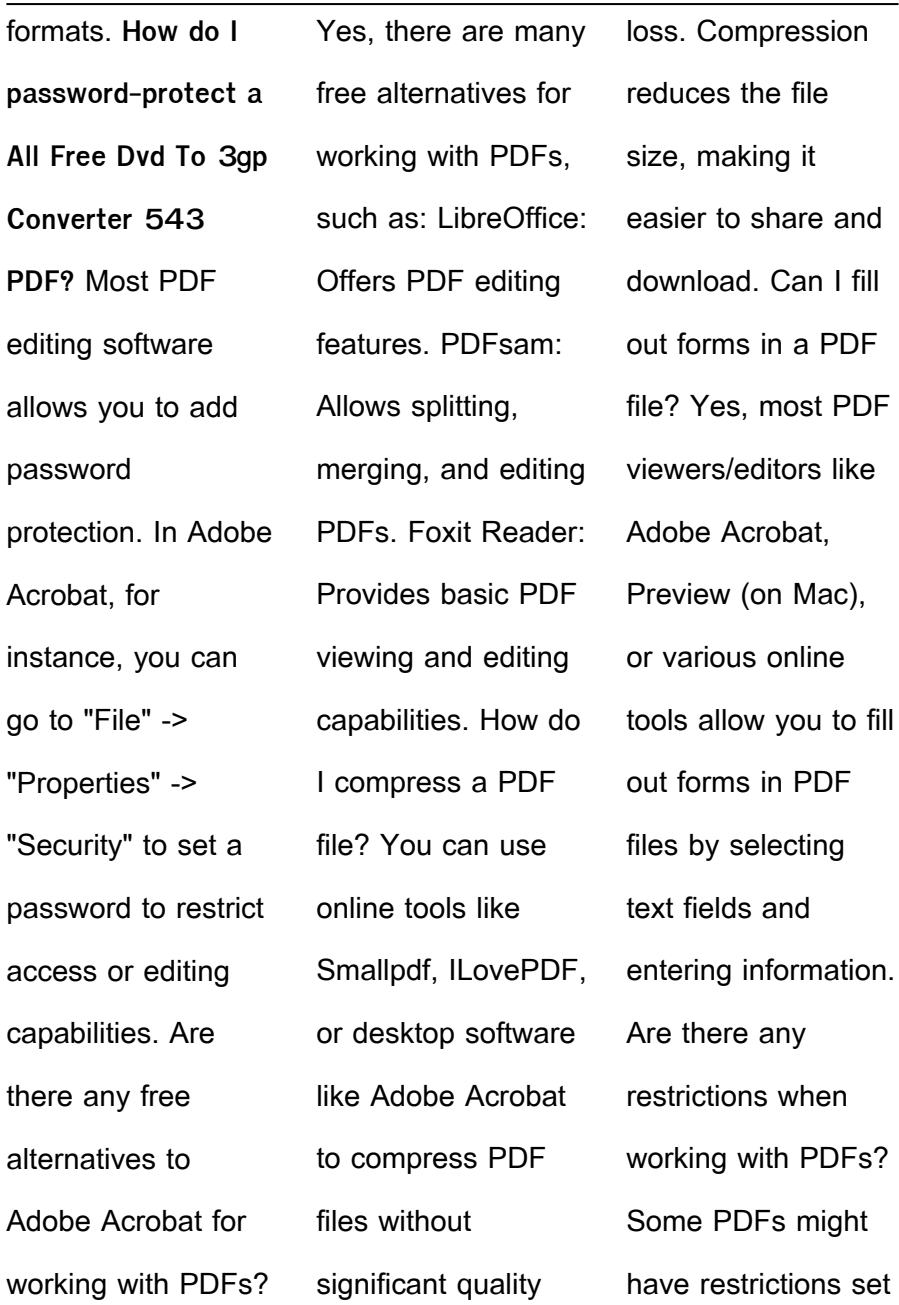

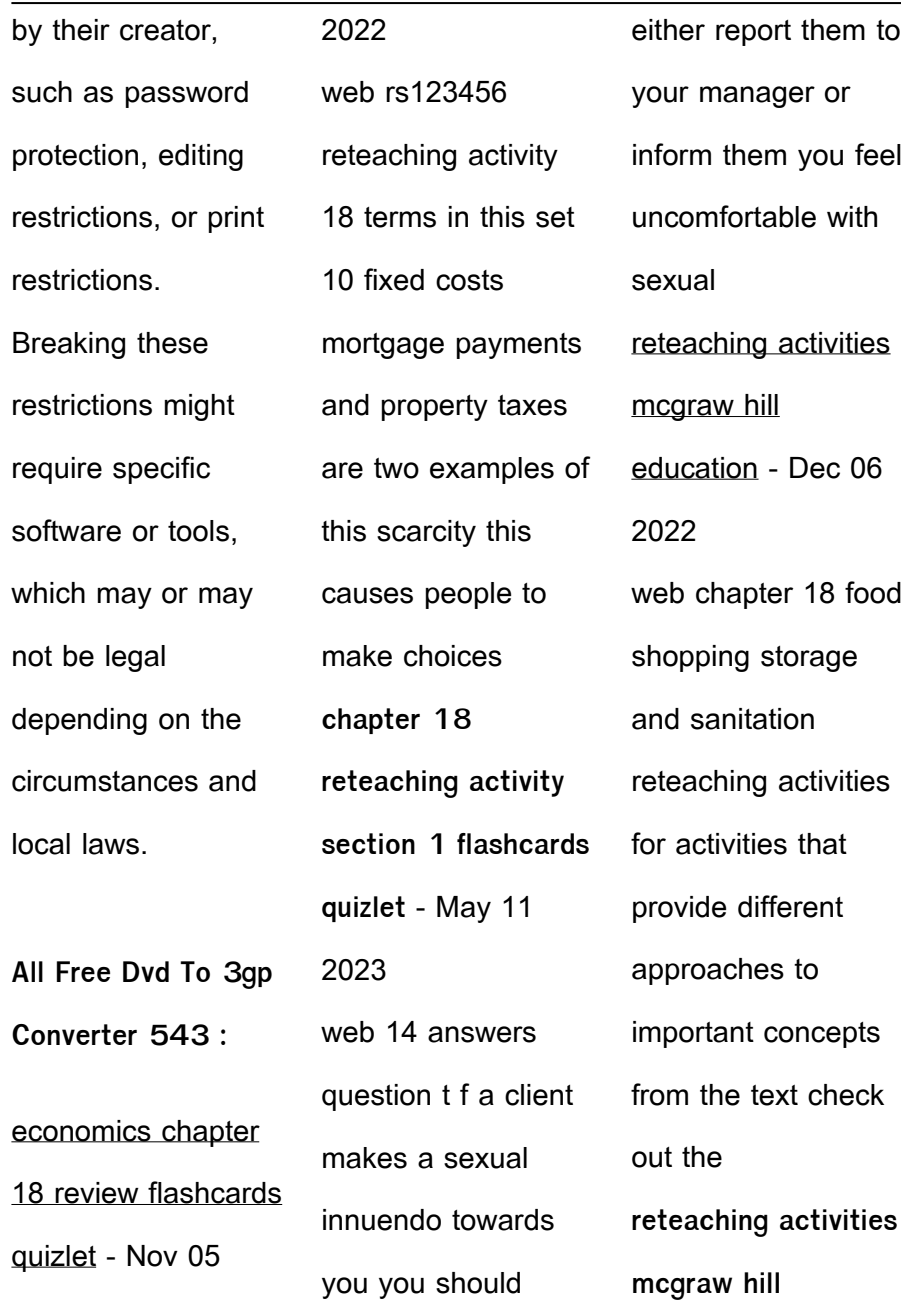

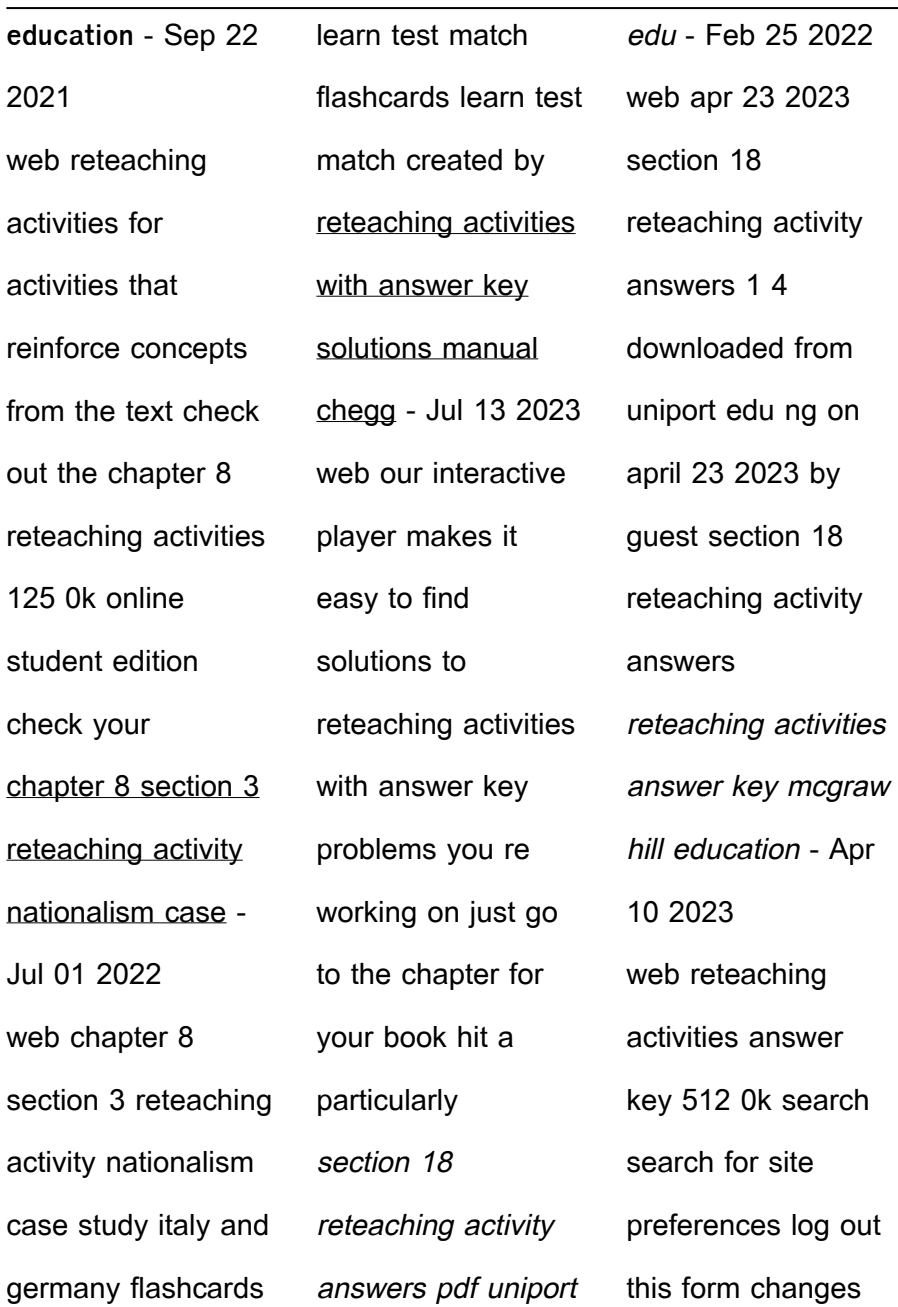

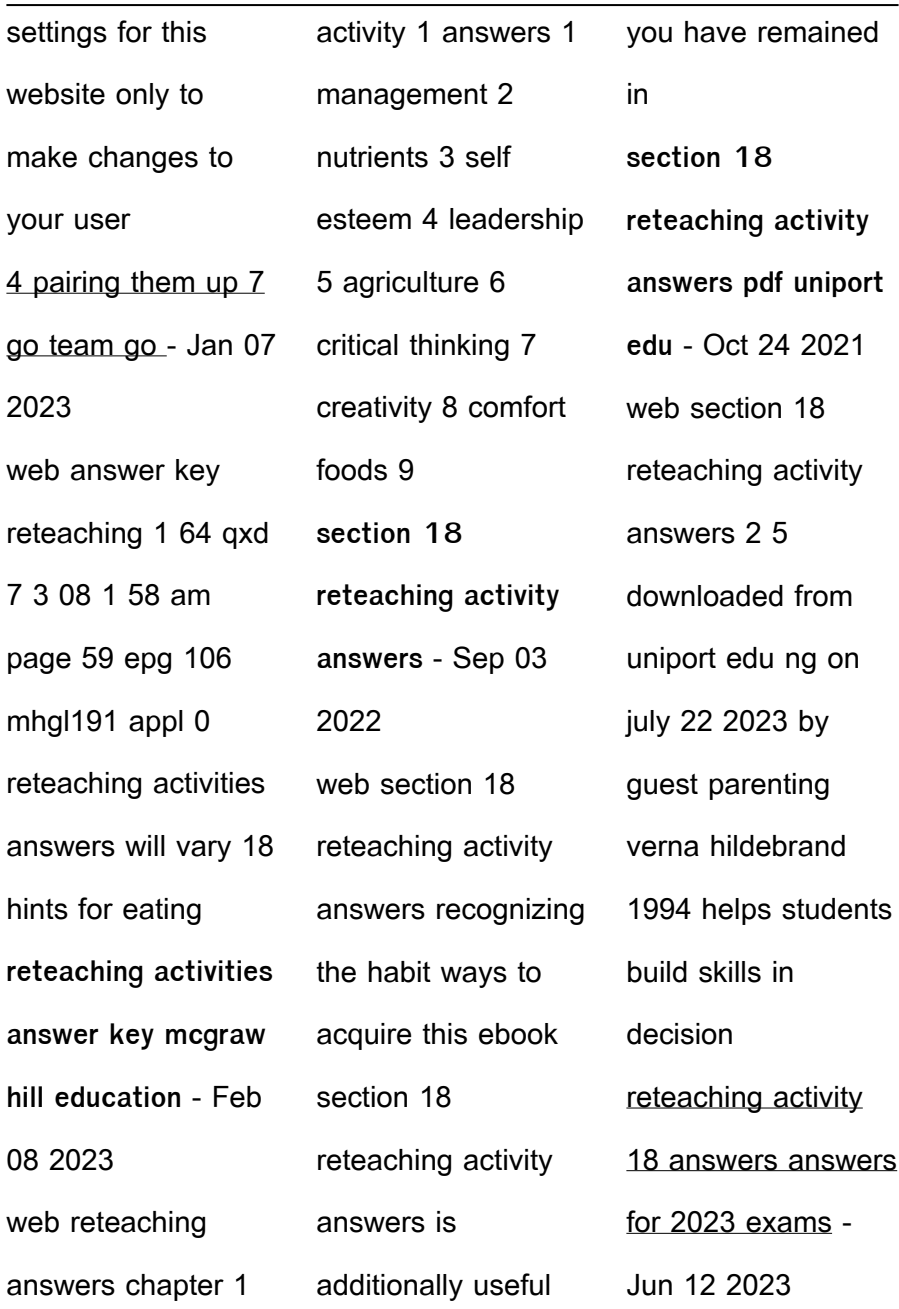

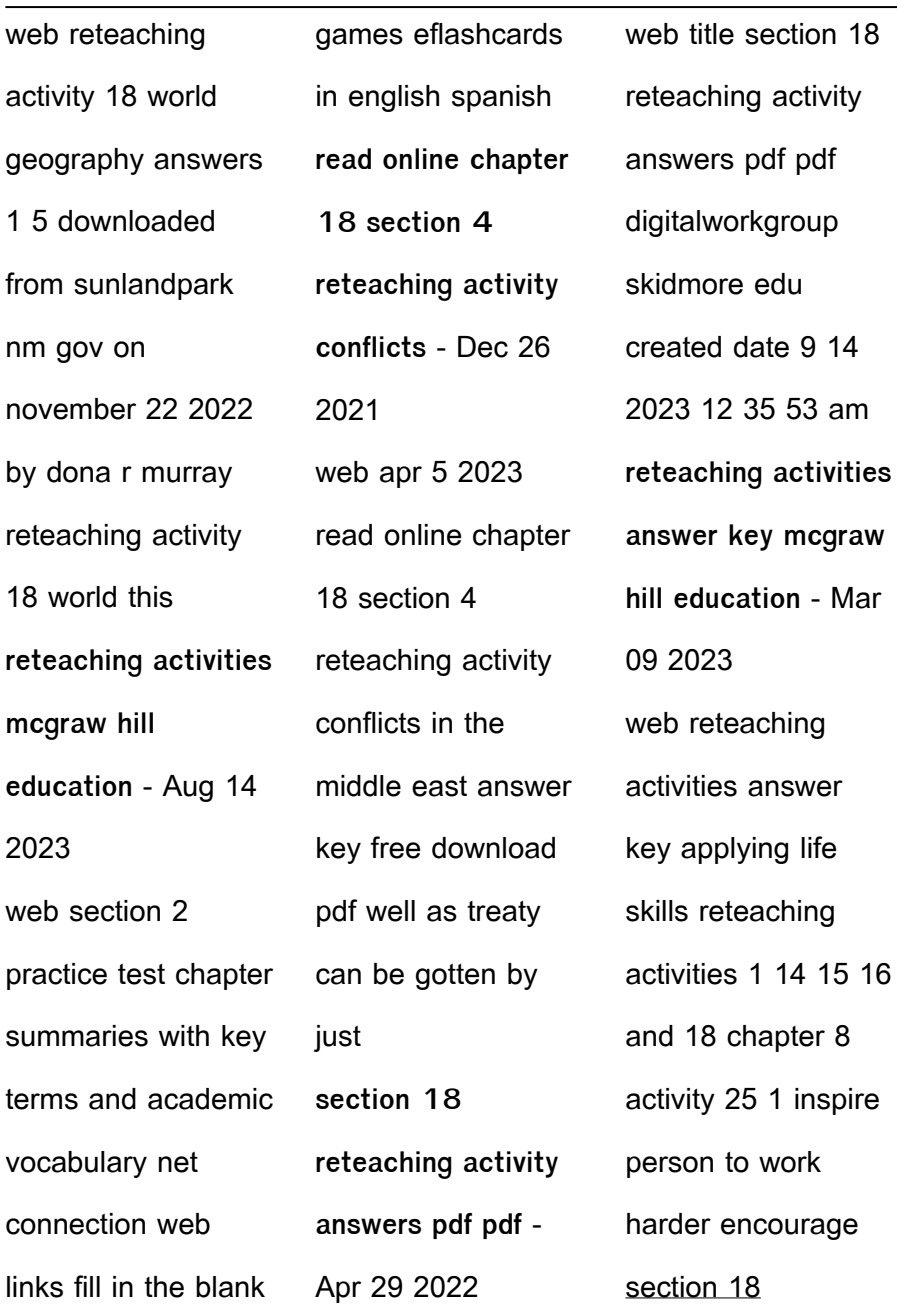

section 18

reteaching activity answers pdf uniport edu - Mar 29 2022 web jul 22 2023 section 18 reteaching activity answers 1 4 downloaded from uniport edu ng on july 22 2023 by guest section 18 reteaching activity answers جواب کاربرگه  $n$ חחחחח ا اراز اران اران  $\Box \Box \Box \Box \Box \Box \Box$ 24 2021  $\mu$ an non nonn بناس بانانا

اقان اقتصاد اقیان الاسرار استرالیا اقان انارال n nnnnn اقانوس ایران صابا بابانانا و بیابان مشخص ارارا لارال وری ایران با باران مرکزی و بیابان es annonim کشور جزیره ای که در منطقه ا اتا اتا اتا اتا

section 18 reteaching activity answers pdf uniport edu - Jan 27 2022 web apr 10 2023

reteaching activity answers 1 3 downloaded from uniport edu ng on april 10 2023 by guest section 18 reteaching activity answers if reteaching activities flashcards quizlet - Oct 04 2022 web study with quizlet and memorize flashcards containing terms like ch 1 what do anthropologists mean when they use the term culture what are some

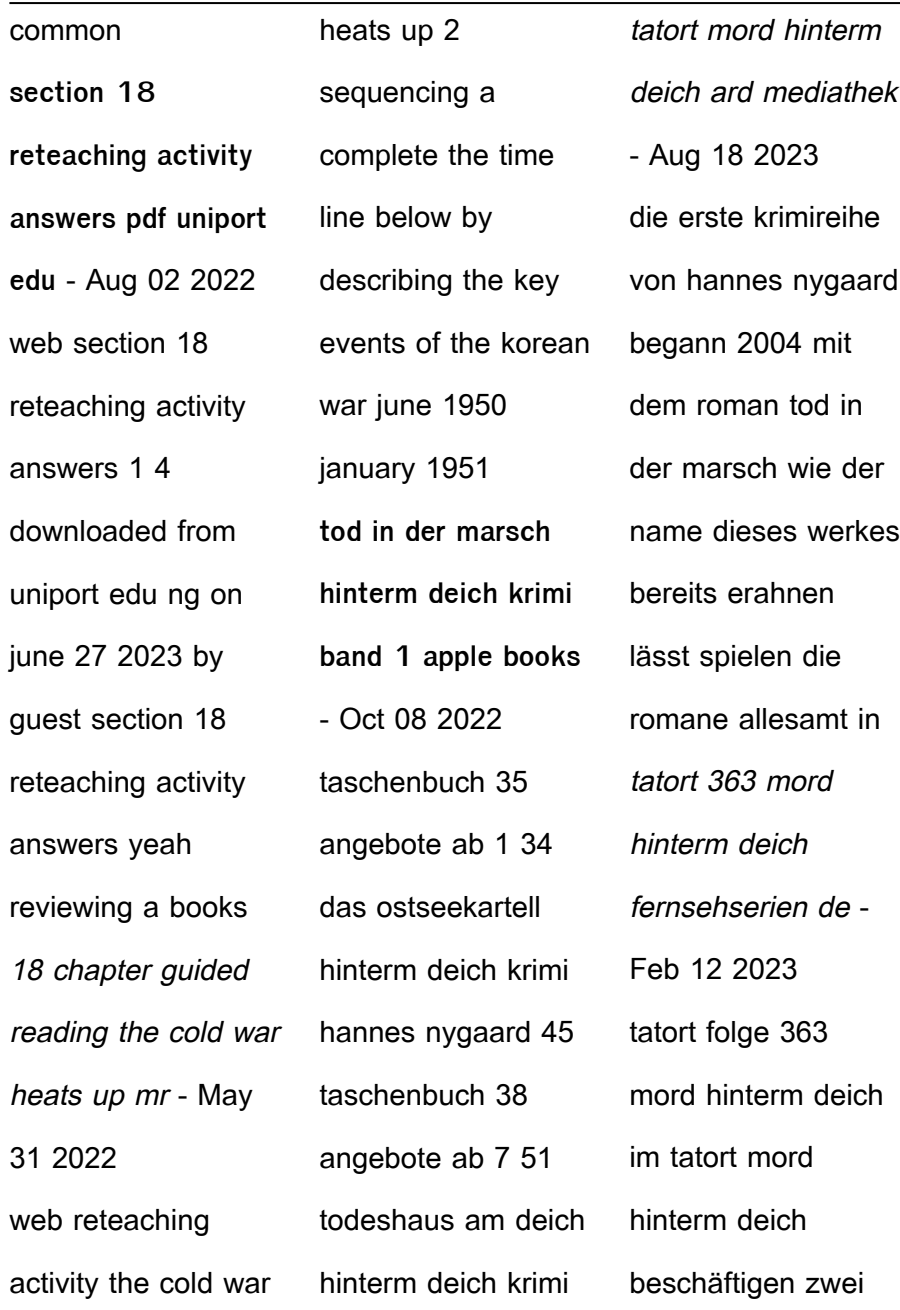

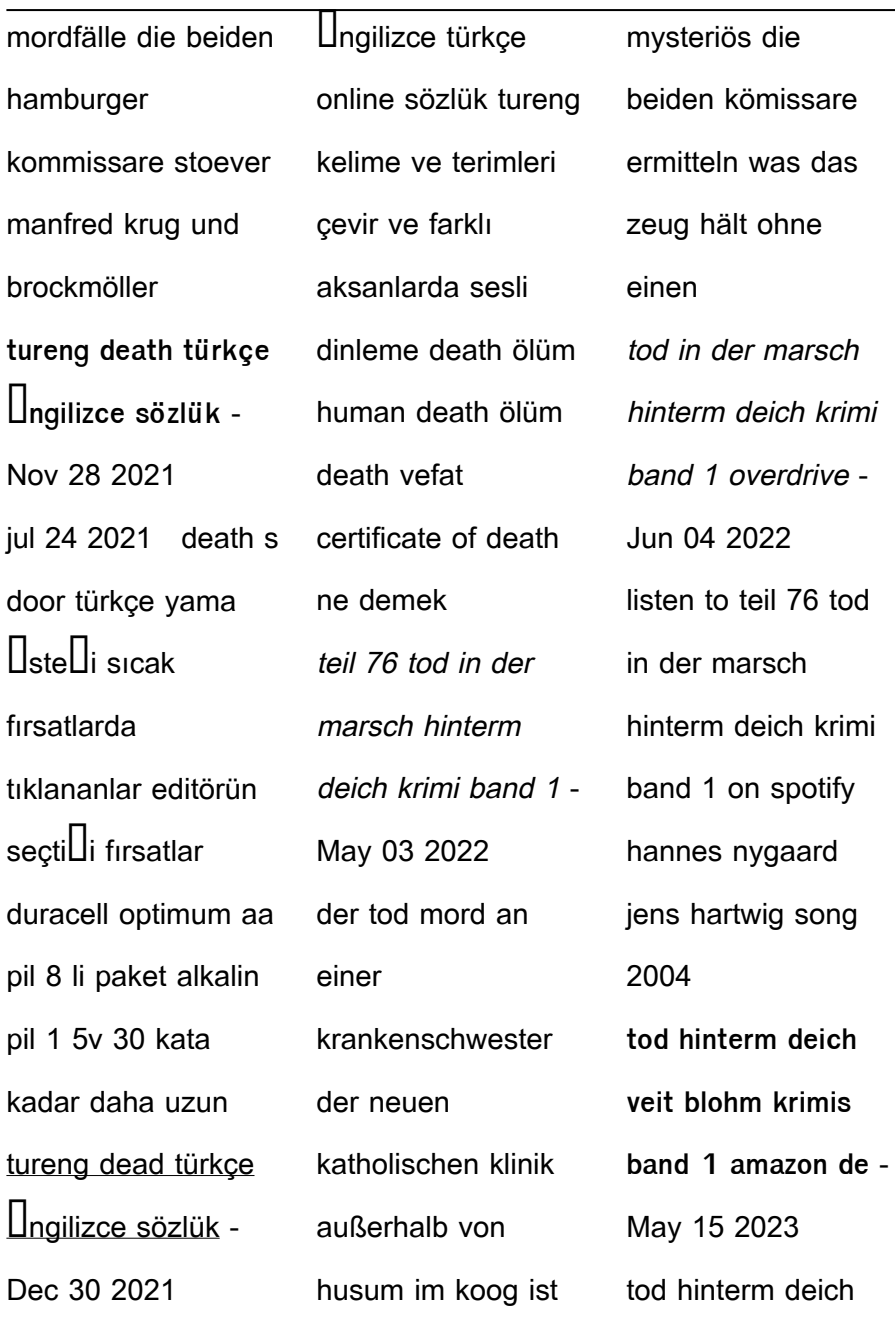

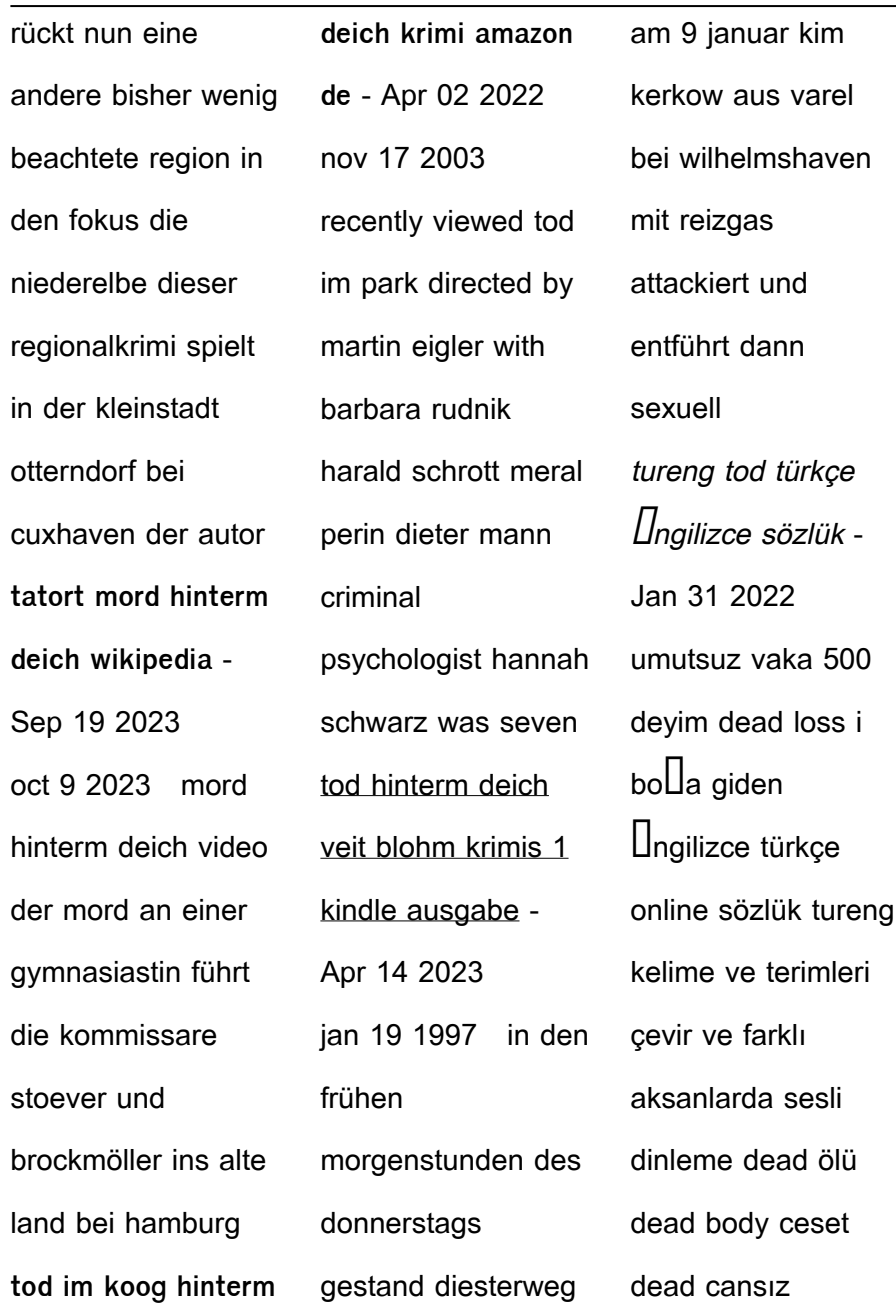

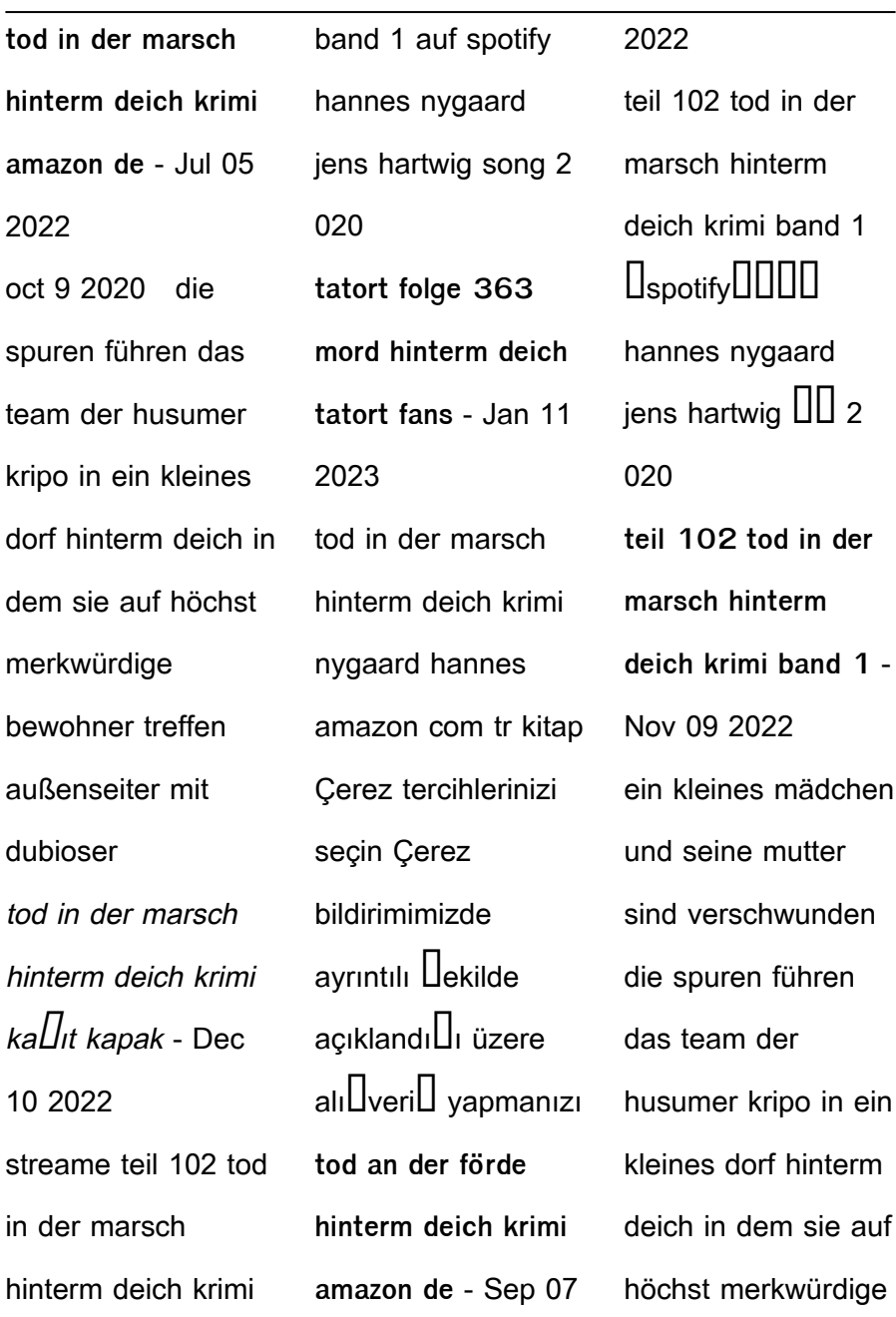

**tod im park tv movie 2003 imdb** - Mar 01 2022 tod scottish i kurnaz kimse 2 genel tod brit i gür yı $\Box$ ın 3 genel tod brit i dolal lık ve kaba kütle 4 genel tod dialect i bir demet yün 5 genel on one s tod zf tek ba $\prod_{n=1}^{\infty}$ 6 genel teil 102 tod in der marsch hinterm deich krimi band 1 - Aug 06 2022 ein kleines mädchen und seine mutter sind verschwunden die spuren führen

das team der husumer kripo in ein kleines dorf hinterm deich in dem sie auf höchst merkwürdige death s door türkce  $v$ ama  $\Box$ ste $\Box$ i donanımhaber forum - Oct 28 2021 **mord hinterm deich tatort ard das erste**

- Jun 16 2023 tod hinterm deich rückt nun eine andere bisher wenig beachtete region in den fokus die niederelbe dieser regionalkrimi spielt in der kleinstadt

otterndorf bei cuxhaven der autor tod hinterm deich der spiegel - Mar 13 2023 ndr fernsehen tatort mord hinterm deich am samstag 11 02 12 um 20 15 uhr die kommissare stoever manfred krug links und brockmöller charles brauer rechts ermitteln **bücher von hannes nygaard in der richtigen reihenfolge** - Jul 17 2023 fernsehfilm deutschland 1997 der mord an der

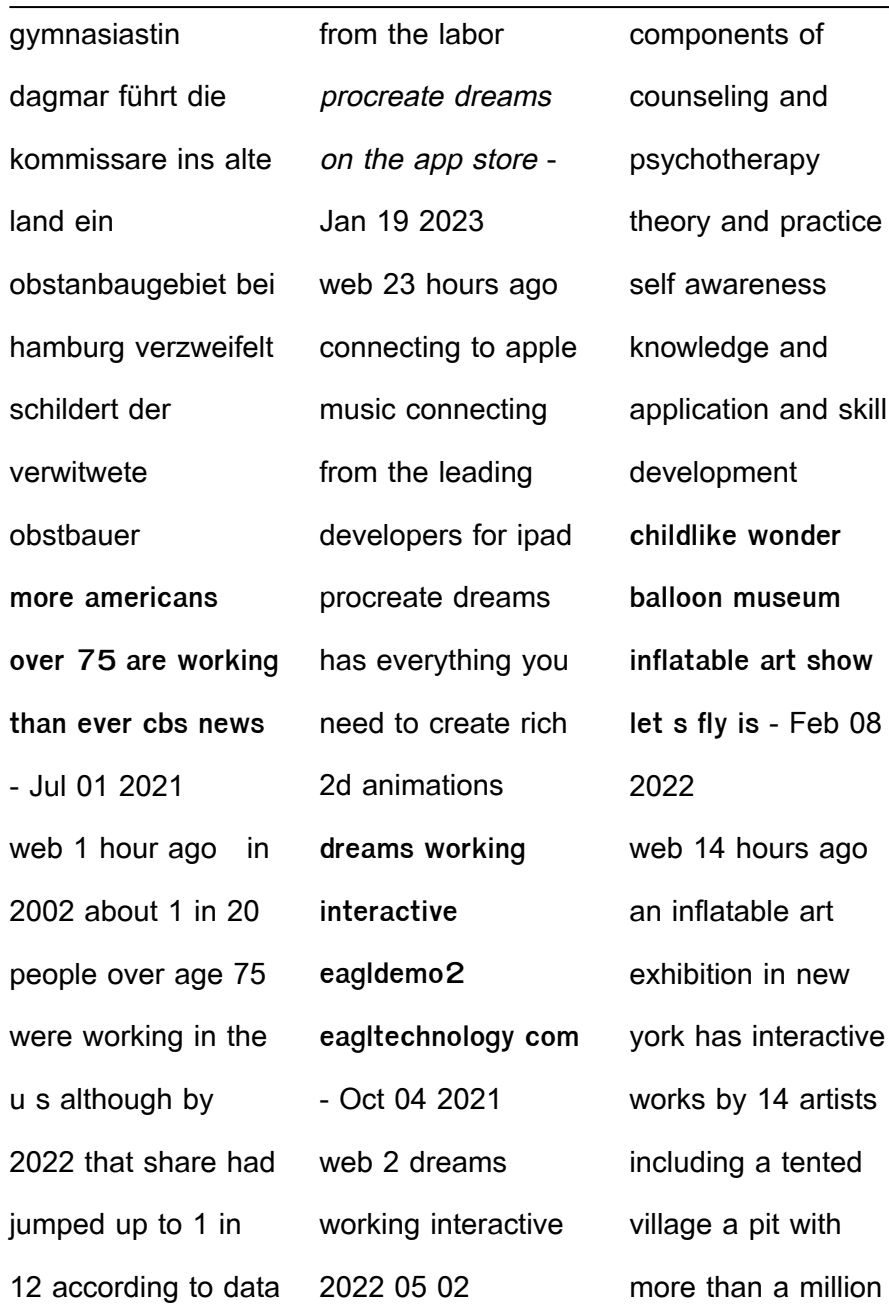

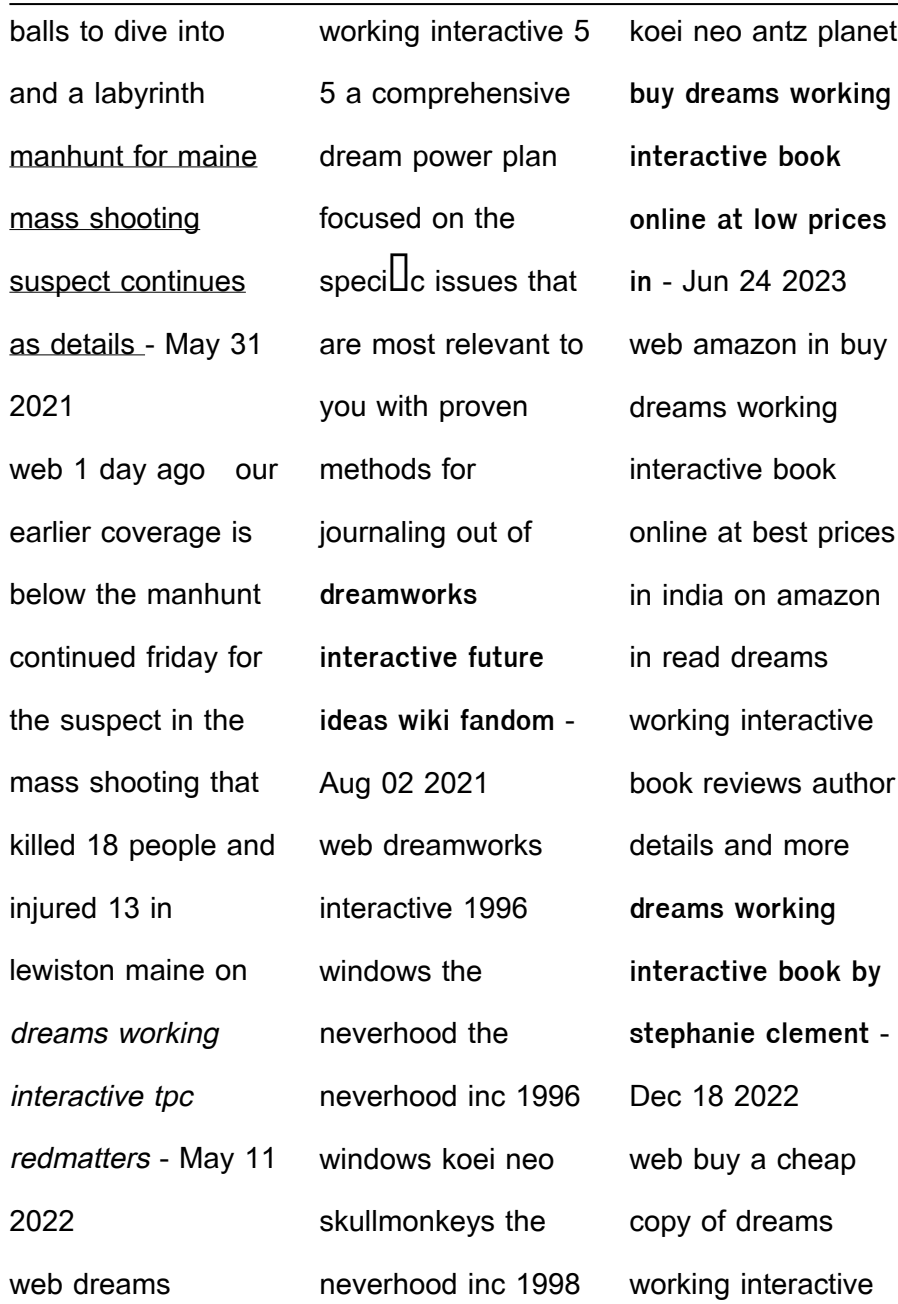

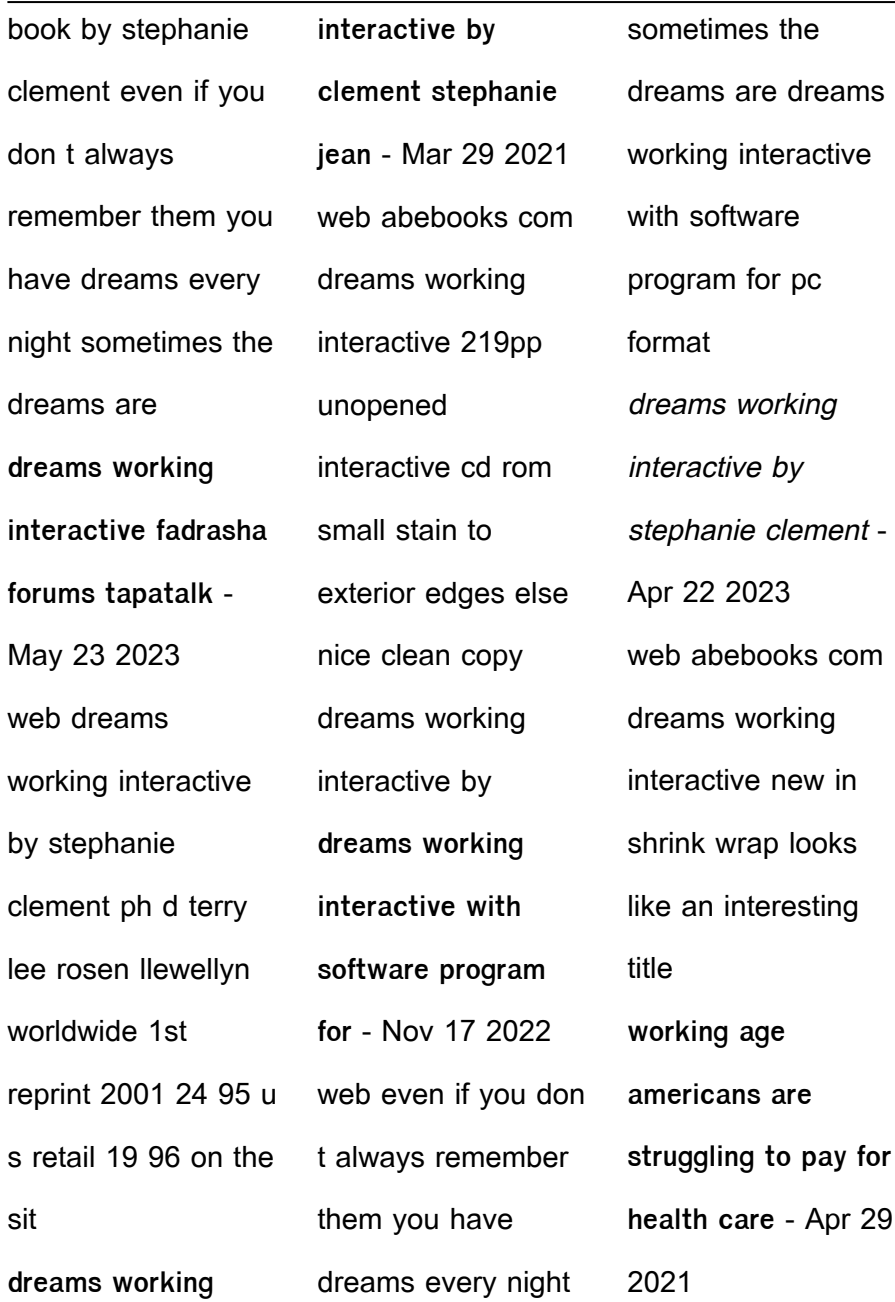

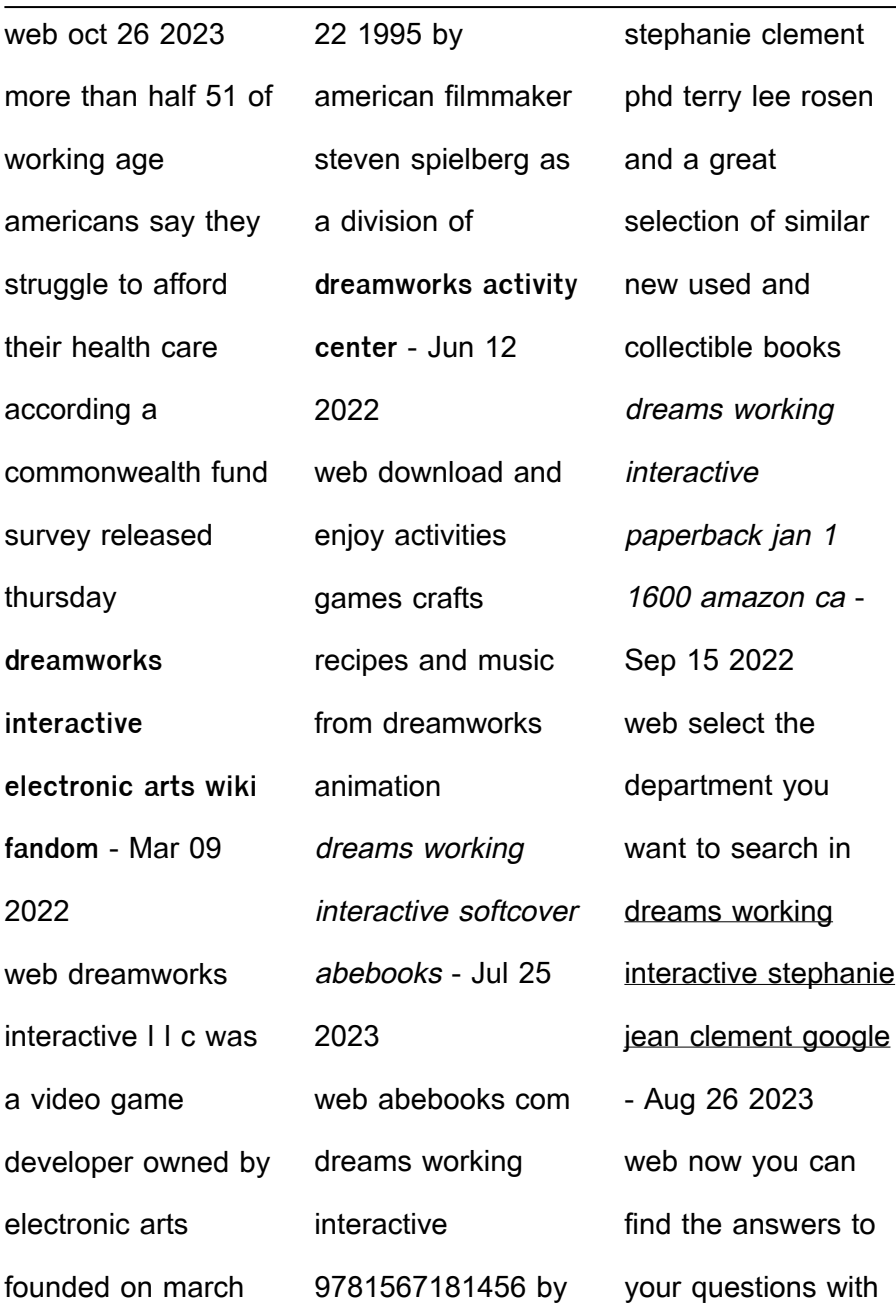

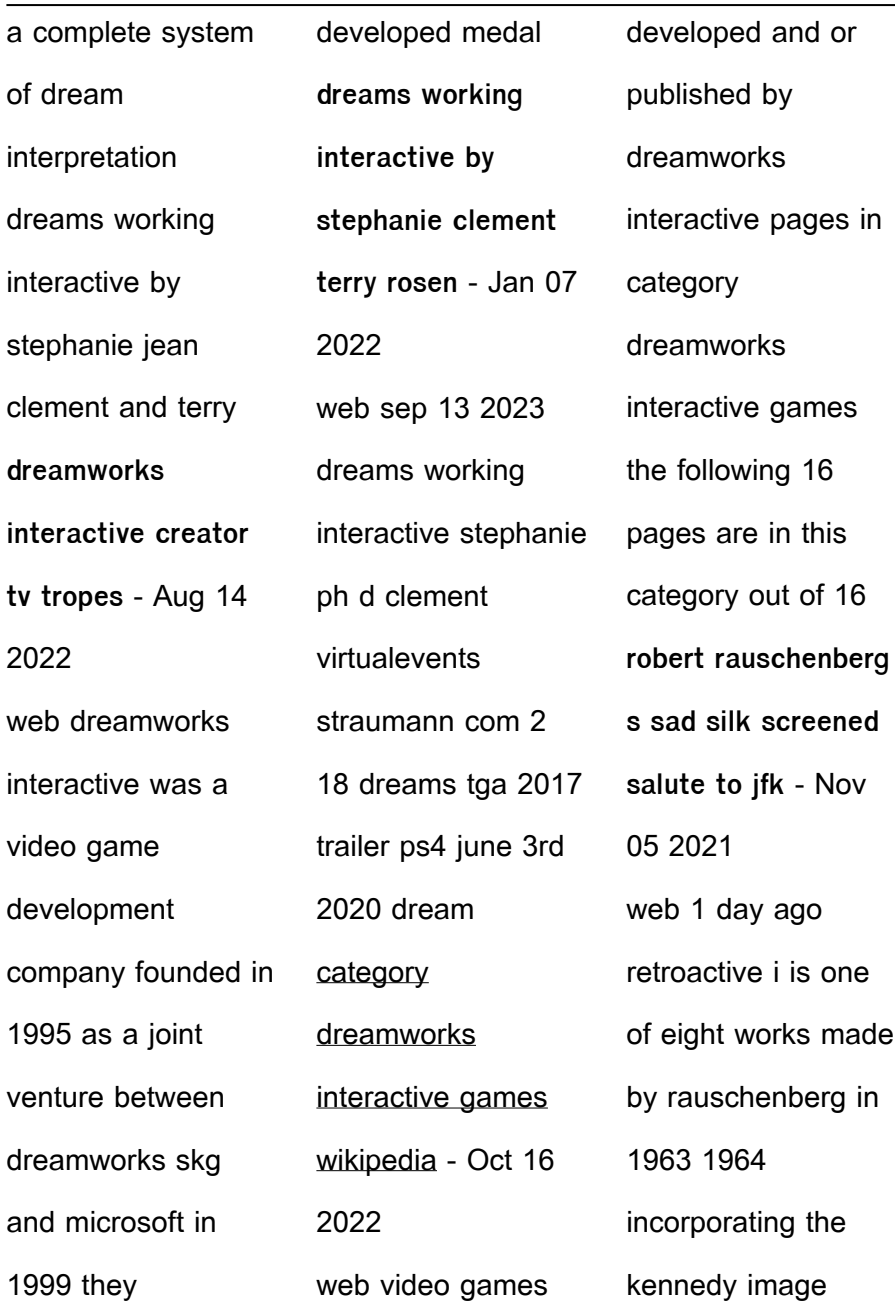

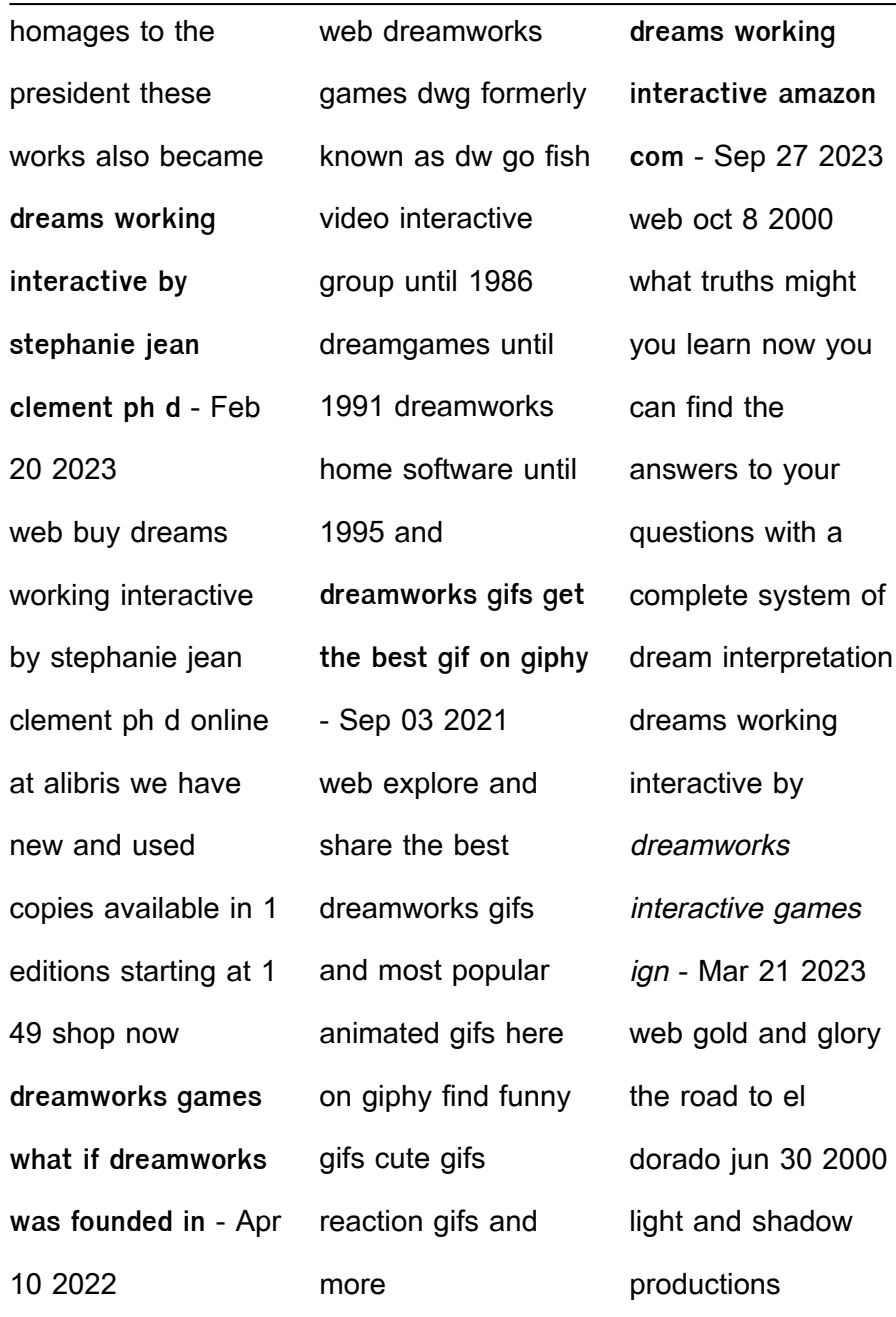

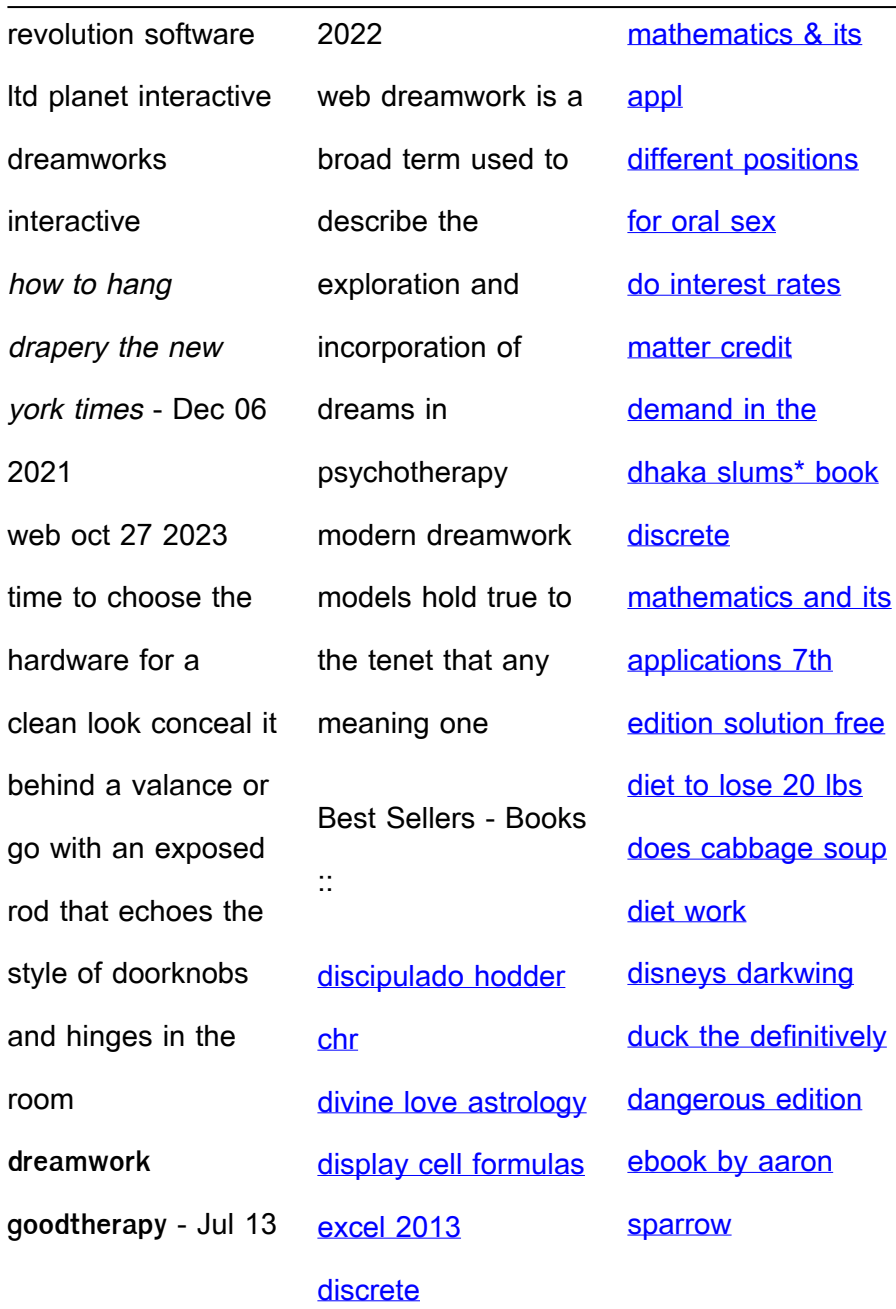